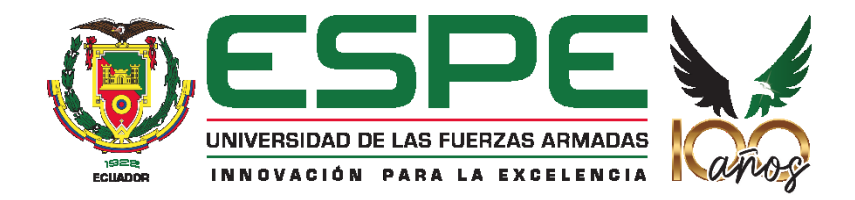

# **Modelamiento de Fragmentación y Calidad de Ecosistemas en Ecuador Continental a partir de variables de huella humana para la protección de ecosistemas vulnerables.**

Mora Ordóñez, Katherine Salomé y Proaño Reinoso, Nicole Jackeline

Departamento de Ciencias de la Tierra y la Construcción

Carrera de Ingeniería Geográfica y del Medio Ambiente

Trabajo de titulación, previo a la obtención del título de Ingeniera Geógrafa y del Medio

Ambiente

PhD. Guevara García, Paulina Valeria

24 de noviembre de 2022

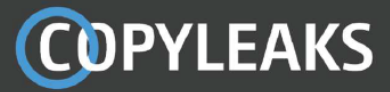

MORA\_PROAÑO\_TESIS\_FINAL\_23-11-2022 para Copyleaks... Scanned on: 14:24 November 24, 2022 UTC

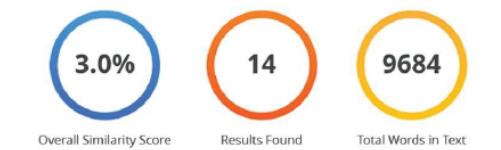

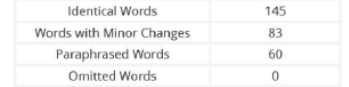

**COPYLEAKS** Website | Education | Businesses

Firma:

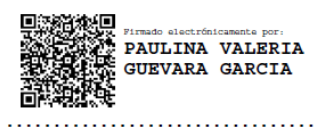

PhD. Guevara García, Paulina Valeria

**Directora** 

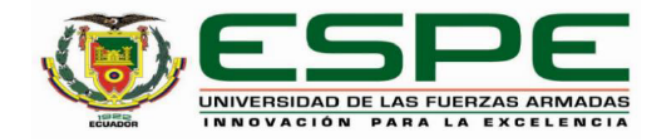

#### Departamento de Ciencias de la Tierra y la Construcción

#### Carrera de Ingeniería Geográfica y del Medio Ambiente

## **Certificación**

Certifico que el trabajo de titulación: "Modelamiento de Fragmentación y Calidad de Ecosistemas en Ecuador Continental a partir de variables de huella humana para la protección de ecosistemas vulnerables." fue realizado por las señoritas Mora Ordóñez, Katherine Salomé y Proaño Reinoso, Nicole Jackeline; el mismo que cumple con los requisitos legales, teóricos, científicos, técnicos y metodológicos establecidos por la Universidad de las Fuerzas Armadas ESPE, además fue revisado y analizado en su totalidad por la herramienta de prevención y/o verificación de similitud de contenidos; razón por la cual me permito acreditar y autorizar para que se lo sustente públicamente.

#### Sangolguí, 24 de noviembre de 2022

Firma:

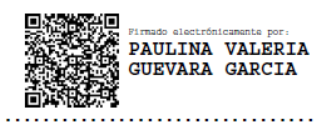

PhD. Guevara García, Paulina Valeria

C. C. 1712021110

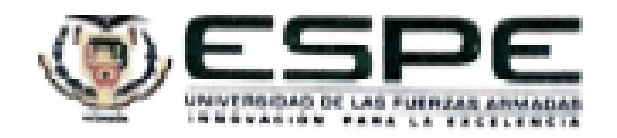

Departamento de Ciencias de la Tierra y la Construcción

Carrera de Ingeniería Ocográfica y del Medio Ambiente

#### Responsabilidad de Autoria

Nosotros, Mora Ordóñez, Katherine Salomé y Prosño Reinoso, Nicole Jackeline, con cédulas de ciudadanía nº 1721838546, 1719861716, declaramos que el contenido, ideas y criterios del trabajo de titulación: Modelamiento de Fragmentación y Calidad de Ecosistemas en Ecuador Continental a partir de variables de huella humana para la protección de ecosistemas vulnerables es de nuestra autoria y responsabilidad, cumpliendo con los requisitos legales, teóricos, científicos, técnicos, y metodológicos establecidos por la Universidad de las Fuerzas Armadas ESPE, respetando los derechos intelectuales de terceros y referenciando las citas tibliográficas.

Sangolqui, 24 de noviembre de 2022

Firma

Mora Ordonez, Katherine Salomé

C.C.: 1721838546

Proaño Reinoso, Nicole Jackeline C.C.: 1719861716

Firma

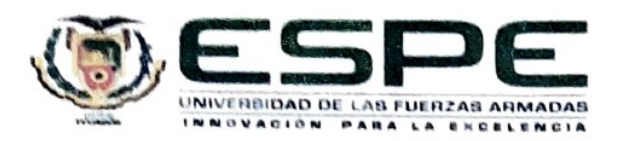

# Departamento de Ciencias de la Tierra y la Construcción

# Carrera de Ingenieria Geográfica y del Medio Ambiente

Autorización de Publicación

Nosotras Mora Ordóñez, Katherine Salomé y Proaño Reinoso, Nicole Jackeline, con cédula/cédulas de ciudadanía nº 1721838546, 1719861716, autorizo/autorizamos a la Universidad de las Fuerzas Armadas ESPE publicar el trabajo de titulación: Título: Modelamiento de Fragmentación y Calidad de Ecosistemas en Ecuador Continental a partir de variables de huella humana para la protección de ecosistemas vulnerables en el Repositorio Institucional, cuyo contenido, ideas y criterios son de mi/nuestra responsabilidad.

Sangolquí, 24 de noviembre de 2022

Firma

Firma

Mora Ordóñez, Katherine Salomé C.C.: 1721838546

Proaño Reinoso, Nicole Jackeline

C.C.: 1719861716

#### **DEDICATORIA**

El presente proyecto lo dedico principalmente a mis padres por ser un gran apoyo desde un inicio, por su amor, trabajo y sacrificio en todos estos años, a mi familia en general que he logrado estar hasta aquí y convertirme en lo que soy.

Dedico a mi hermano para que sea un impulso a ser mejor y siempre vea el ejemplo que tiene por delante, inicialmente el de nuestro padre.

A nuestros tutores Ing. Oswaldo Padilla, Ph.D, Ing. Paulina Guevara, Ph.D. e Ing. José Aragón, por el apoyo, la constancia y la confianza que nos brindaron para hacer que este proyecto sea uno de los mejores y haber alcanzado tan anhelado premio.

A mis amig@s que nunca me han soltado la mano, me han aconsejado y apoyado para seguir en este sueño que hoy ya es una realidad.

*Salomé Mora*

#### **DEDICATORIA**

Este trabajo lo dedico a mis padres, que han sido un apoyo incondicional en todo el camino de mi vida académica y personal, por todo su esfuerzo y dedicación para que logre cumplir mis metas.

A mis abuelitos, por todos sus consejos y fuerza para seguir adelante en mis estudios.

A toda mi familia, hermanos, tíos, primos, Darío, Doña Libia, Raúl y Libi, por estar junto a mí en cada paso y por siempre darme una palabra de aliento para continuar.

A mis amigas y amigos, por acompañarme sin importar la distancia en cada sueño y apoyarme en esta aventura.

*Nicole Proaño*

## **AGRADECIMIENTO**

Agradezco a Dios que no me dejó en ningún instante sola en mi paso por la Universidad y en cada momento ha estado conmigo, guiándome, apoyándome y dándome fortaleza en momentos de dificultad y debilidad.

Quisiera agradecer a mis padres por ser los principales impulsores de mis sueños, por confiar y creer en mí, por darme consejos, valores y principios que toda la vida me han infundido.

Doy gracias a los docentes de la Universidad de las Fuerzas Armadas – "ESPE", por haberme formado y compartido sus conocimientos a lo largo de la carrera.

*Salomé Mora*

#### **AGRADECIMIENTO**

Agradezco primero a Dios, por darme la sabiduría, fuerza y valentía en cada paso a lo largo de la carrera universitaria y mi vida, en los momentos de alegría y dificultad.

A mi mami, por ser mi pilar, mi compañera y mi guía, gran parte de todo el esfuerzo para cumplir esta meta es por ti mamita, que nunca, por más complicado que sea, me dejaste sola y en todo has estado conmigo para darme fuerza.

A mi papi, por sus alegrías y compañía, por toda la ayuda en cada meta que me proponía, por tus consejos y decirme que todo tiene solución y soy capaz de lograrlo todo.

Darío, gracias por todo el amor que me has brindado, por tus consejos y ayuda en cada proyecto desde que te conocí, por siempre ser mi apoyo y mi alegría, gracias por estar junto a mí en todo mi camino.

A toda mi familia y amigos, por todos sus consejos y apoyo en este camino, por las alegrías y fuerza para seguir.

A mis tutores, Doc. Pauli, Doc. Padi y José, gracias por estar junto a nosotros en todo este camino, en darnos todas las guías necesarias para lograr esta meta y hacernos de nuestro proyecto una hermosa experiencia.

A todos mis docentes de la Carrera, por sus conocimientos depositados en mí, que serán fortaleza para mi futuro laboral.

### *Nicole Proaño*

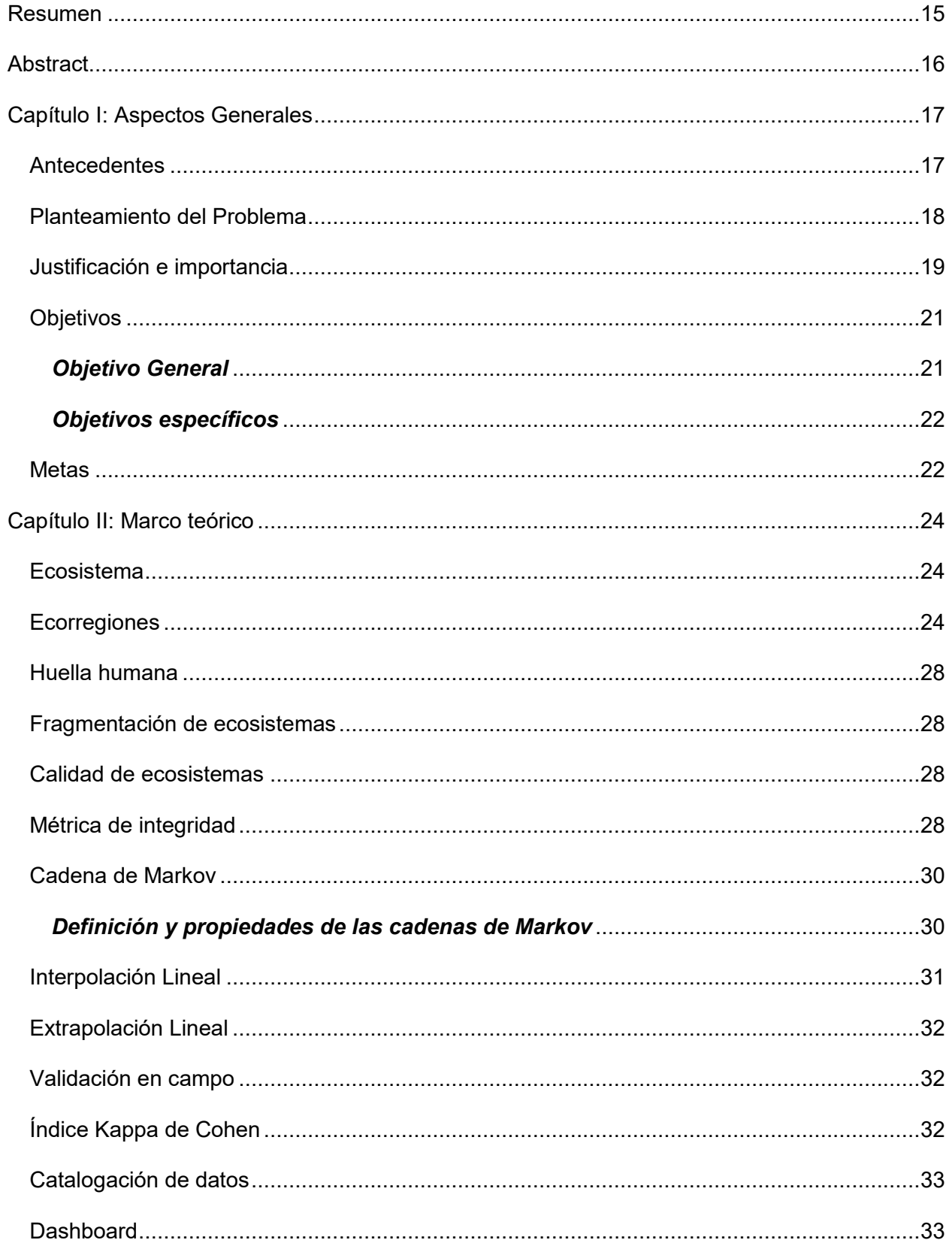

## Índice de Contenidos

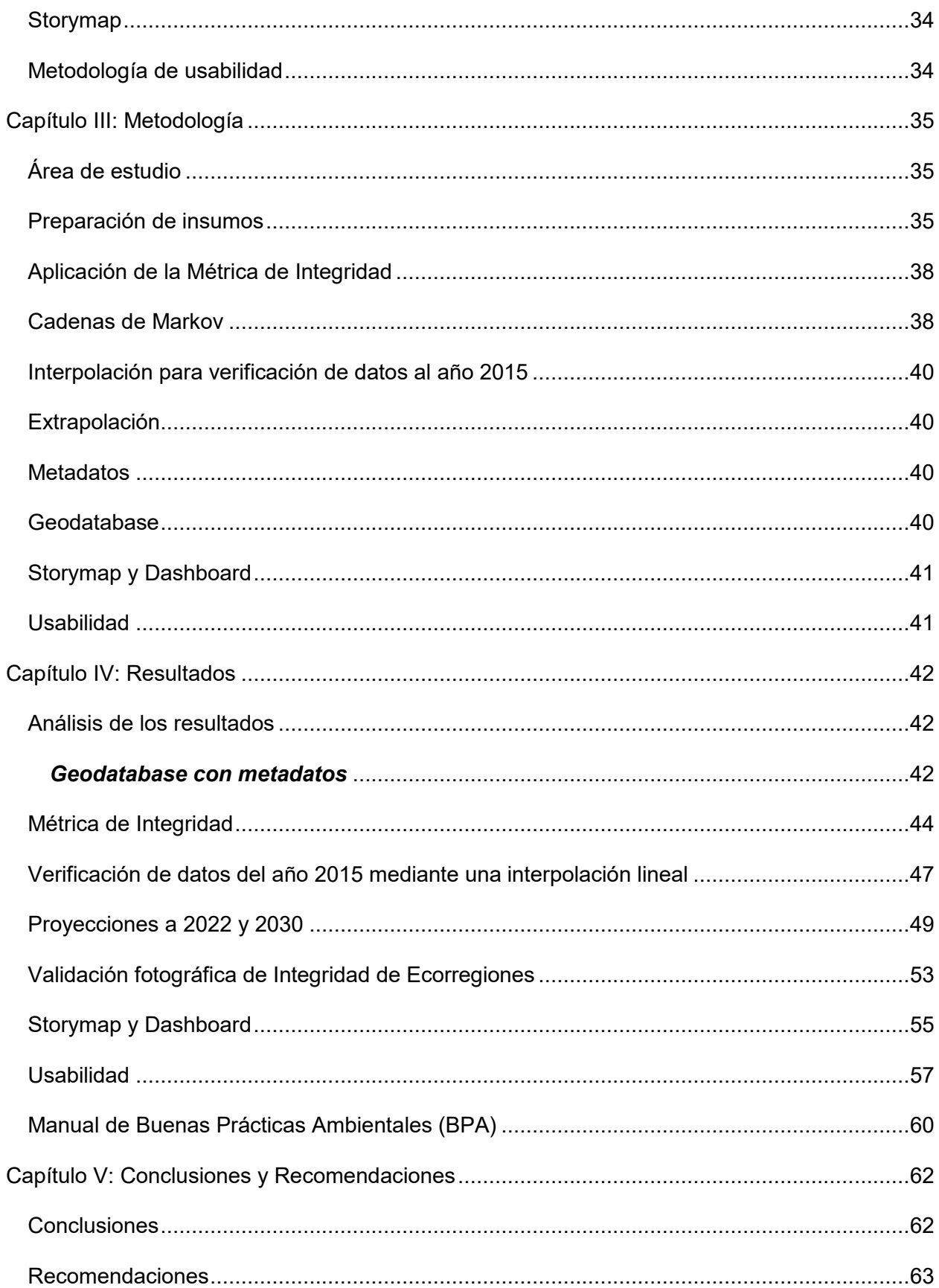

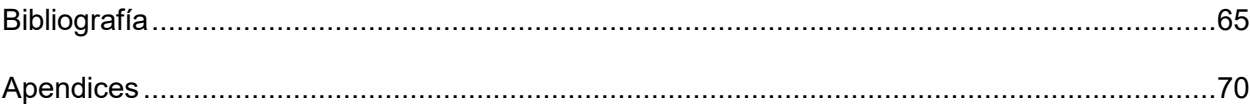

## **Índice de Tablas**

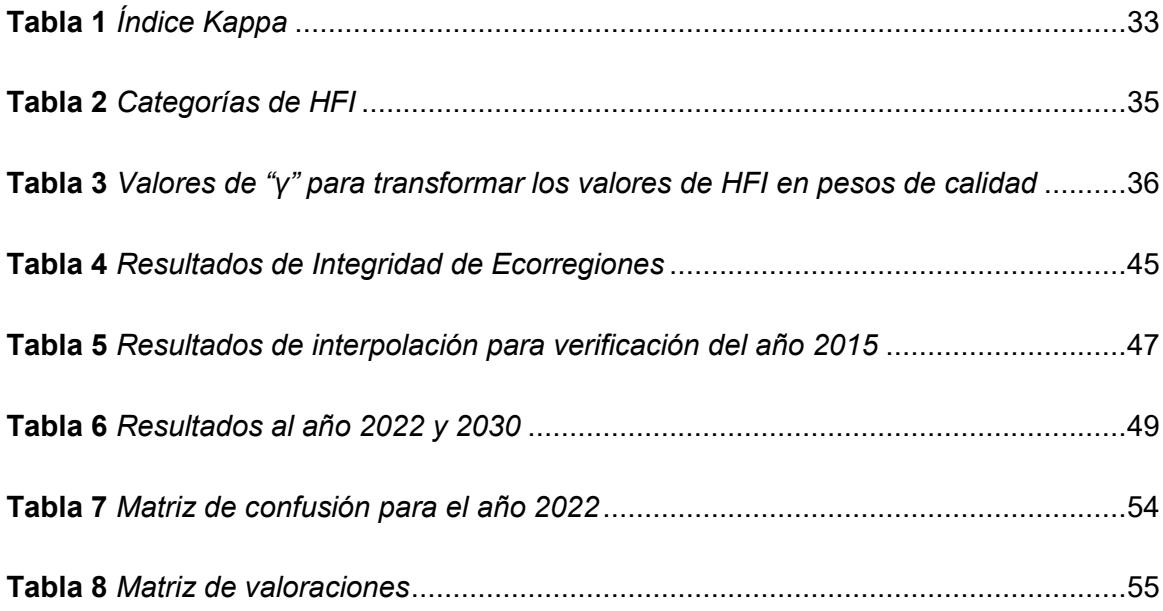

# **Índice de Figuras**

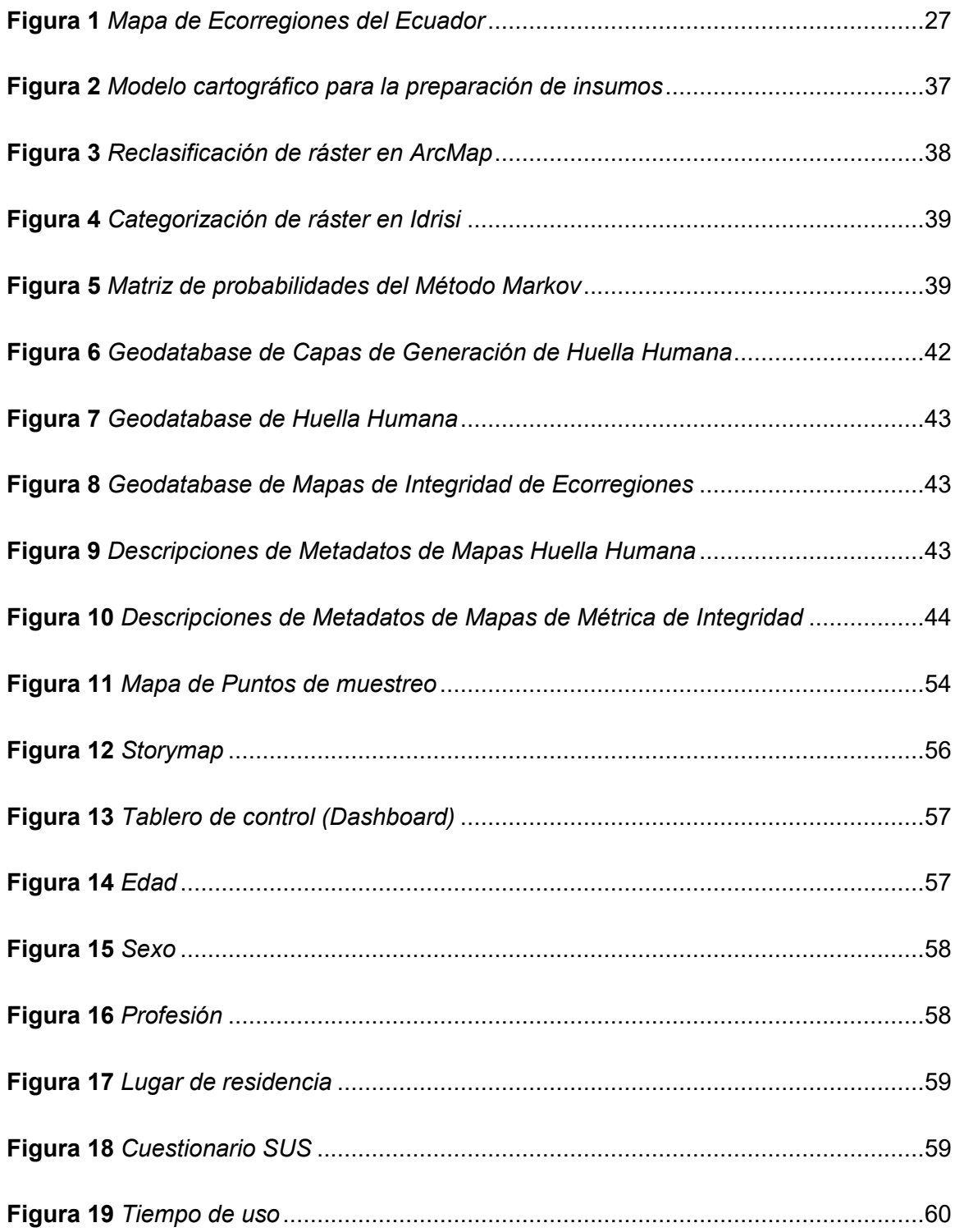

#### **RESUMEN**

<span id="page-14-0"></span>Ecuador es un país megadiverso por sus condiciones ambientales que han generado 10 ecorregiones naturales con características específicas de flora y fauna. Pero la amenaza del ser humano está por la expansión de la frontera agrícola, asentamientos humanos y actividades contaminantes, han provocado daños severos al estado de conservación de estas ecorregiones.

El presente trabajo de titulación tiene como objetivo modelar la Fragmentación y Calidad de Ecosistemas del Ecuador Continental, a partir de variables de huella humana para la protección de los ecosistemas vulnerables. Para el análisis de vulnerabilidad de las ecorregiones, se toma como base los mapas de huella humana de los años 2012, 2015 y 2018, para procesarlos mediante la aplicación de la Métrica de Integridad desarrollada por Beyer y colaboradores (2019). Obteniendo como resultado ráster con un rango de [0, 1], donde 0 es una ecorregión totalmente afectada y 1 una ecorregión no impactada.

Los resultados muestran que, las ecorregiones mejor conservadas son el Bosque Húmedo Tropical del Chocó y el Bosque Húmedo Tropical Amazónico. Mientras que las que mayores impactos han tenido son el Páramo y el Matorral Interandino, altamente impactado por las áreas urbanizadas. Por su parte, en la Región Costa, el Matorral Seco de la Costa y el Bosque Deciduo de la Costa. La difusión de los resultados se muestran en el Storymap y el Dashboard, una plataforma de libre acceso que actúa como herramienta de información para la conservación y restauración de los ecosistemas de nuestro país, además de incluir un Manual de Buenas Prácticas Ambientales.

*Palabras Clave***:** ecosistemas, ecorregiones, calidad, fragmentación, integridad.

#### **ABSTRACT**

<span id="page-15-0"></span>Ecuador is a megadiverse country due to its environmental conditions that have generated 10 natural ecoregions with specific characteristics of flora and fauna. But the threat of the human being due to the expansion of the agricultural frontier, human settlements and polluting activities have caused severe damage to the conservation status of these ecoregions.

The objective of this titling work is to model the Fragmentation and Quality of Ecosystems of Continental Ecuador, based on human footprint variables for the protection of vulnerable ecosystems. For the vulnerability analysis of the ecoregions, the human footprint maps of the years 2012, 2015 and 2018 are taken as a basis, to process them by applying the Integrity Metric developed by Beyer et al. (2019). Obtaining as a result a raster with a range of [0, 1], where 0 is a totally affected ecoregion and 1 an unimpacted ecoregion.

The results show that the best preserved ecoregions are the Chocó Tropical Humid Forest and the Amazon Tropical Humid Forest. While the ones that have had the greatest impacts are the Páramo and the Inter-Andean Scrub, highly impacted by urbanized areas. On the other hand, in the Coastal Region, the Coastal Dry Scrub and the Coastal Deciduous Forest. The dissemination of the results are shown in the Storymap and the Dashboard, a free access platform that acts as an information tool for the conservation and restoration of our country's ecosystems, in addition to including a Manual of Good Environmental Practices.

*Keywords***:** ecosystems, ecoregions, quality, fragmentation, integrity.

#### **Capítulo I: Aspectos Generales**

#### <span id="page-16-1"></span><span id="page-16-0"></span>**Antecedentes**

La biodiversidad a nivel mundial está en crisis gracias a los impactos generados por las actividades humanas y en específico el cambio climático, lo que implica una pérdida acelerada de la diversidad genética, de especies y ecosistemas. Ecuador cuenta con especies únicas de flora y fauna (MAATE, 2015).

Según el Programa de las Naciones Unidas para el Medio Ambiente, el Ecuador cuenta con 10 ecorregiones en su parte territorial, mientras que la región insular presenta condiciones especiales por su nivel de endemismo y las condiciones físicas hostiles, lo que hace que las islas sean consideradas como un laboratorio natural y debido a la importancia de los ecosistemas terrestres y marinos existentes en el archipiélago (PNUMA, 2008).

La vulnerabilidad de los hábitats genera la necesidad de analizar su estado de conservación en base a las amenazas presentes en todo el territorio nacional, como tal para los ecosistemas continentales la principal amenaza es la deforestación, la cual conduce a la desaparición de los mismos, así también las actividades de agricultura intensiva han conllevado la ampliación de la frontera agrícola limitando su desarrollo normal. Otro factor de análisis es el aumento de la densificación poblacional, la cual año a año ha llevado a que los nuevos asentamientos humanos ocupen tierras baldías o a su vez áreas silvestres (PNUMA, 2008).

Las actividades humanas han generado fragmentación dentro de las reservas, sin considerar los corredores ambientales entre ellas. Es así cómo se desencadena la limitación de la diversidad biológica de cada zona, disminución de la densidad regional de las especies dificultando el intercambio de individuos y su recolonización y en algunos casos llevando a ciertas especies a la extinción. Entre más fragmentos exista se da lugar a un efecto de borde que origina un deterioro de la calidad del hábitat en regresión, afectando a la supervivencia de las poblaciones acantonadas en los fragmentos (Santos & Tellería, 2006).

A nivel nacional, el Ministerio de Ambiente, Agua y Transición Ecológica es la institución que lidera las acciones para conservar los espacios naturales, se han enfocado en las características particulares de cada ecosistema, generando así el Sistema Nacional de Áreas Protegidas y Gasto Ambiental. Su finalidad es la asignación de recursos para la conservación de los hábitats (PNUMA, 2008).

El incremento en los volúmenes de generación de información geográfica ha permitido el surgimiento de nuevas técnicas para su obtención y de la mano a generado la necesidad de conocer su contenido, calidad y estado, permitiendo el intercambio de información entre organizaciones, es así que surge el requerimiento de la generación de metadatos, ya que la catalogación de datos reduce los esfuerzos y optimiza los recursos empleados en su generación y utilización (Aníbal, et al., 2018).

Por su parte, en el Ecuador mediante el Consejo Nacional de Geoinformática (CONAGE), propone la normativa necesaria para reglamentar la generación, almacenamiento, distribución, comercialización, actualización, uso, derechos de autor y otros aspectos relativos a la información espacia que serán de cumplimiento obligatorio por parte de productores, usuarios y administradores de geoinformación, si bien se cuenta con los parámetros y guías para la catalogación de la información geográfica, tiene un déficit en este campo ya que no existe una catalogación para cada tipo de información disponible para todas las escalas (International, 2008).

#### <span id="page-17-0"></span>**Planteamiento del Problema**

Ecuador es catalogado como megadiverso a nivel mundial, al no tomar en cuenta la magnitud del daño que han causado las actividades humanas, los ecosistemas se perderán y esto significa perder miles de especies únicas en la Tierra. Resulta un gran daño a la Diversidad Biológica, por ello es de sumo interés poder aplicar este proyecto, donde se relacionan conocimientos de ecosistemas y prácticas de comportamientos ecológicos, para analizar y modelar la fragmentación y calidad de los mismos, considerando el manejo

sostenible de sus componentes y la distribución justa y equitativa de los beneficios derivados del uso de los recursos genéticos

El ecosistema es la comunidad de seres vivos con procesos vitales interdependientes. El desarrollo de estos organismos ocurre dependiendo de los factores físicos del ambiente que comparten y reúne todos los factores bióticos de un territorio con los factores abióticos del medio ambiente. Es por tanto una unidad compuesta de organismos interdependientes que forman alimentos o cadenas alimentarias.

La degradación de los ecosistemas es un problema ambiental que reduce la viabilidad de las especies, se produce de diferentes formas y se manifiesta como una reducción de la riqueza de los ecosistemas, de su biodiversidad y de los bienes y servicios que pueden proporcionar, afectando a las especies nativas o migratorias lo que los vuelve vulnerables. La sobreexplotación de los recursos sirve a fines económicos a corto plazo, sin embargo, tiene impactos directos y negativos en el bienestar social a mediano y largo plazo. Una de las principales causas de la degradación de los ecosistemas es la deforestación por el desarrollo agrícola y el subdesarrollo de los bosques, seguido de actividades humanas, agricultura comercial y la ganadería (Ecotope.org, 2018).

Si bien el Ecuador cuenta con algunas normativas y catálogos para información geoespacial, no dispone de normativa actualizada para catalogación de datos ráster que se puedan aplicar a los nuevos productos generados. La falta de información actualizada de datos predictivos sobre la fragmentación de los ecosistemas el país, es un problema que se pretende solucionar con el presente proyecto.

#### <span id="page-18-0"></span>**Justificación e importancia**

Los ecosistemas ecuatorianos son de gran valor gracias a todo el conjunto de flora, fauna, composición del paisaje y su geografía. Este es un país megadiverso, por tal motivo la recopilación y análisis de información técnico-científica de los hábitats de la Costa, Sierra, Amazonía e Islas Galápagos, servirá para la gestión de procesos de conservación y la toma de decisiones, encaminado a cumplir con las metas establecidas en el Objetivo de Desarrollo Sostenible (ODS) 15 "Vida de ecosistemas terrestres".

El ODS 15 busca: "Gestionar sosteniblemente los bosques, luchar contra la desertificación, detener e invertir la degradación de las tierras y detener la pérdida de biodiversidad", este objetivo es clave para nuestro país ya que busca conservar y recuperar el uso de los ecosistemas terrestres y los servicios que proporcionan, al ser nuestro país considerado como mega diverso la meta 15.5 es el enfoque principal de este proyecto ya que establece el adoptar de medidas para reducir la degradación de los hábitats naturales y el proyecto busca generar un insumo como fuente para la toma de decisiones que brinde una clara perspectiva del impacto de las actividades humanas en la degradación de los hábitats del Ecuador (Naciones Unidas., s.f.).

El Ecuador en su Plan de Creación de Oportunidades 2021 – 2025 establece un eje sobre el medio ambiente el cual se centra en la Transición Ecológica, sus objetivos buscan "conservar, restaurar, proteger y hacer un uso sostenible de los recursos naturales", para lo cual se busca establecer una serie de indicadores con el fin de mejorar el nivel de vida de las personas sin impactar los ecosistemas del país y garantizando las necesidades de las generaciones futuras, entre los indicadores desarrollados se encuentra la huella ecológica y la biocapacidad del país. Como academia, con este proyecto se brindará al país un nuevo indicador sobre el impacto de las actividades humanas en la calidad de los ecosistemas, punto clave para los planificadores del territorio y la implementación de nuevas políticas económicas (Secretaria Nacional, 2021).

Según datos más actualizados del Ministerio de Ambiente, Agua y Transición Ecológica (MAATE), que corresponden al 2018, indican que cada año se pierde un promedio de 94 353 hectáreas de bosque en el país, un área que, según la FAO, es bastante grande en comparación con otros países de la región con mayor territorio. En los últimos 26 años Ecuador ha perdido más de 2 millones de hectáreas de bosque tropical, es decir, cerca del 7,8 % de la

20

superficie total del país, la causa más común de la deforestación es la expansión de la frontera agrícola (Montaño, 2021).

Como medida para aportar en la preservación de nuestros ecosistemas, se plantea analizar el impacto de distintas actividades humanas y mapear la calidad y fragmentación de ecosistemas, originando una categorización de las zonas impactadas con una mejor precisión y poder generar una fuente de información del impacto antropológico sobre todo su estado de integridad. Los datos de predicciones de fragmentación de ecosistemas es importante aplicar, y en este caso se utilizaría predicciones con cadenas de Markov ya que con ello se genera una matriz de probabilidades de transición, la cual, es una entidad matemática que permite evaluar en términos probabilísticos el deterioro de un ecosistema en el tiempo, obteniendo así información que nos permita entender el daño en el Ecuador y poder controlar esto a futuro.

El desarrollo de este proyecto se rige bajo normas de datos geográficos digitales en la Catalogación de Metadatos basados en normas ISO, que permitirá la catalogación de metadatos para el buen uso y aprovechamiento de información geográfica, aplicando las normas ISO 19115-1, 19115-2, 19139. La norma ISO 19115:1 propone el diseño de un esquema de metadatos para datos geográficos digitales, define de forma general los elementos del metadato, propiedades, relaciones, terminologías y procedimientos para la extensión de estos. La norma ISO 19115:2 complementa a la norma 19115:1, incluyendo los atributos necesarios para describir los datos en formato ráster (Jumbo, Zea, Loján, & Loja, 2018). Dando lugar a que el país cuente con una catalogación para los nuevos productos generados.

#### <span id="page-20-0"></span>**Objetivos**

#### <span id="page-20-1"></span>*Objetivo General*

Modelar la Fragmentación y Calidad de Ecosistemas del Ecuador Continental, a partir de mapas de huella humana para la protección de los ecosistemas vulnerables.

#### <span id="page-21-0"></span>*Objetivos específicos*

 Generar un repositorio de información geoespacial (geodatabase estructurada) con las variables utilizadas en los mapas de huella humana e integridad de ecosistemas con sus respectivos metadatos de acuerdo con el Perfil Ecuatoriano de Metadatos y la Norma ISO 19115.

 Aplicar la Métrica de Integridad en los mapas de huella humana con una resolución espacial de 90 metros para analizar la calidad y fragmentación de ecosistemas.

 Mediante el uso de cadenas de Markov determinar la evolución del estado de integridad de las ecorregiones en el marco de los ODS de la Agenda 2030.

 Proponer un plan de acción ante los resultados del análisis el estado de integridad de los Ecosistemas en el Ecuador Continental para categorizar y validar en campo por cada categoría empleando métodos geoestadísticos.

 Difundir los resultados mediante un dashboard y un storymap realizados en la herramienta ArcGIS online, como fuente de información para conservación de ecorregiones, los cuales serán evaluados en base a la metodología desarrollada por Bernabé (2017).

#### <span id="page-21-1"></span>**Metas**

 Una Geodatabase estructurada con las variables explicativas para la generación de mapas de huella humana y mapas de integridad de ecorregiones con sus respectivos metadatos en escala 1:250 000.

 3 coberturas ráster de calidad y fragmentación de ecorregiones (métrica de integridad) para los años 2012, 2015 y 2018.

1 escenario prospectivo de integridad para el año 2030.

 1 Informe de análisis geoespacial y propuestas de acciones de mejora para analizar niveles de sostenibilidad de ecorregiones.

 1 Tablero de control (Dashboard) y 1 Storymap de los resultados obtenidos que sean interactivos con el usuario, cumpliendo normativas cartográficas y de usabilidad.

### **Capítulo II: Marco teórico**

#### <span id="page-23-1"></span><span id="page-23-0"></span>**Ecosistema**

El ecosistema es la agrupación de especies de una zona determinada que interactúan entre ellas y con su medio abiótico, mediante procesos tanto como la depredación, el parasitismo, la competencia, entre otros; y con su entorno al desintegrarse y tornar a formar parte del período de energía y de nutrientes. Las especies del ecosistema incluyendo bacterias, hongos, plantas y animales dependen unas de otras. Las relaciones entre estas y su entorno dan vida al ecosistema (Cosme, 2018).

#### <span id="page-23-2"></span>**Ecorregiones**

Las ecorregiones tienen las siguientes características:

Matorral Seco de la Costa

Se caracteriza por una combinación de condiciones cálidas y extremadamente secas, cubre un área de 8033 km<sup>2</sup> y está restringido al margen de la costa en el centro de Ecuador. Son dominantes los cactus y otras plantas espinosas, que han sido remplazadas por hierbas introducidas para la crianza de ganado.

Bosque Deciduo de la Costa

Esta región natural tiene un rango de 50 a 300 m de elevación y cubre un área de 25 673 km<sup>2</sup>. Los árboles generalmente son menores a 20 m de alto y hay un sotobosque que puede ser denso y con plantas herbáceas abundantes. El impacto humano en esta región ha sido severo, especialmente por la agricultura y ganadería.

Bosque Húmedo Tropical del Chocó

Es la segunda región natural más grande del Ecuador con 31 732 km<sup>2</sup>. Su elevación tiene un rango de 0 a 300 m y las condiciones son cálidas y

húmedas. La diversidad de árboles es alta. Casi el 75% del bosque ha sido destruido por actividades humanas, principalmente por la deforestación.

Bosque Piemontano Occidental

Esta región natural cubre 15 305 km<sup>2</sup> en las estribaciones occidentales de los Andes (400 y 1000 m hacia el sur de Ecuador). Su clima es húmedo y moderadamente cálido. El dosel del bosque alcanza 30m o más y los árboles están cubiertos por musgos, orquídeas, bromelias y helechos. El endemismo de las plantas es alto. El 52.1% de sus bosques han sido deforestados por actividades humanas.

Matorral Interandino

Esta región natural varía entre 1400 y 3000 m de elevación y tiene un área de 11 266 km<sup>2</sup>; se encuentra en los valles interandinos entre la Cordillera Occidental y Oriental. Originalmente estaba dominado por arbustos, pero la mayor parte de la vegetación ha sido reemplazada por sembríos, pastizales o bosques de árboles exóticos de Pinus y Eucaliptus. Más de 2/3 de su superficie han sido alterados por actividades antrópicas.

Páramo

Es la región natural que alcanza las elevaciones más altas. Su límite altitudinal inferior varía entre 3000 y 3600 m. Tiene un área de 15 976 km<sup>2</sup>. La vegetación se caracteriza por ser corta, adaptadas a bajas temperaturas y poca disponibilidad de agua. Debido a la ocurrencia de heladas frecuentes, la agricultura es limitada lo cual ha disminuido la destrucción antropogénica, la mayor amenaza es la presencia de ganado y la siembra de pino. El páramo es importante como fuente de agua para zonas urbanas.

Bosque Montano Oriental

Este bosque siempre-verde cubre 31 555 km<sup>2</sup> de área, entre 1300 y 3600 m en las estribaciones orientales de los Andes. Por bajo los 2900 m los árboles están cubiertos de musgo y las plantas epífitas como las orquídeas, helechos y bromelias. Por sobre los 2900 m el bosque está cubierto de musgos y árboles con troncos de formas irregulares que se ramifican desde la base.

Bosque Montano Occidental

Tiene un área de 21 576 km<sup>2</sup> con un rango de elevación de 1300 a 3400m (1000 a 3000 m en el sur de Ecuador) y un clima temperado. El dosel tiene menos de 25 m, con una alta abundancia de plantas epífitas. Esta región natural es reemplazada por hábitats más secos al sur. Casi la mitad de su área ha sido deforestada.

Bosque Piemontano Oriental

Esta región cubre 13 133 km<sup>2</sup> entre 600 y 1300 m de elevación. Este bosque siempre-verde presenta una mezcla de especies de árboles andinos y de las tierras bajas de la Amazonía. La precipitación media anual es la segunda más alta de todas las regiones (2833 mm).

Bosque Húmedo Tropical Amazónico

Es la región natural más extensa en Ecuador con un total de 73 909 km<sup>2</sup>. Está restringida a elevaciones bajo 600 m y tiene la precipitación promedio más alta anual. Se caracteriza por tener suelos bien drenados y un dosel de 10 a 30 m con árboles que llegan a los 40 m. La diversidad de árboles es alta con 200 a 300 especies/hec. Otros tipos de vegetación son el bosque inundado con aguas blancas, bosque inundado con aguas negras, bosque rivereño, matorral de islas rivereñas, y pantanos de palma.

## <span id="page-26-0"></span>**Figura 1.**

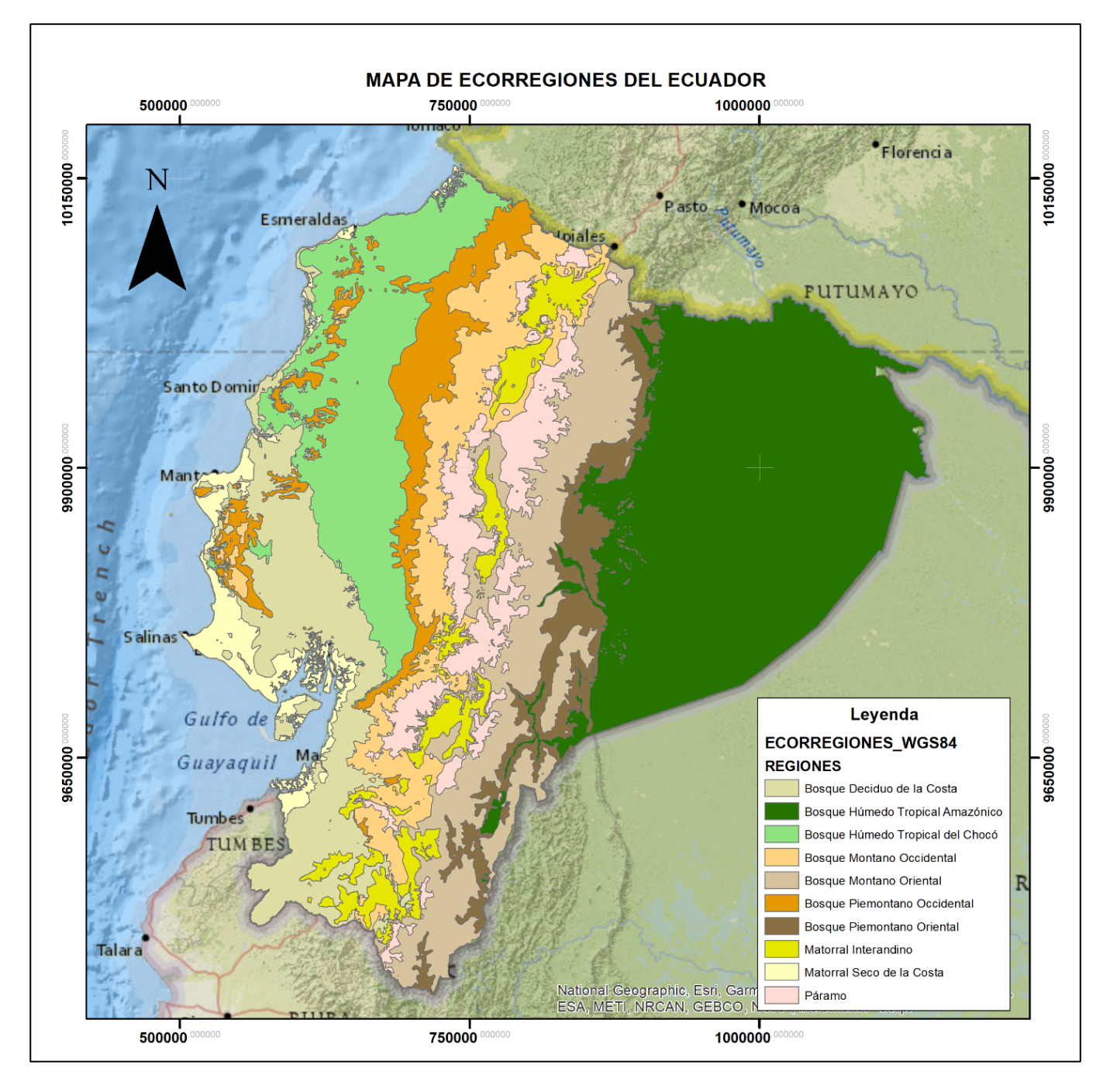

*Nota.* Mapa de Ecorregiones de Ecuador Continental. Información tomada de Bioweb (Pontificia Universidad Católica del Ecuador, 2020). Elaborado por (Autores, 2022).

#### <span id="page-27-0"></span>**Huella humana**

Se refiere al consumo de recursos y producción de residuos por parte de una determinada población, los dos se manifiestan en las áreas de producción biológica necesarias para la sostenibilidad de estos servicios, la superficie total de tierra y agua que puede abastecer permanentemente a unas personas de todos los recursos que consumen y absorber todos los residuos que producen (Chen, Zhang, & Li, 2020).

#### <span id="page-27-1"></span>**Fragmentación de ecosistemas**

Es el quebranto de la superficie que cubren las regiones que se caracteriza principalmente por la falta de continuidad entre sus partes. Esta alteración involucra un cambio de humedad, temperatura, exposición al viento o radiación solar, que afectan la perduración de las especies silvestres que habitan en esas regiones. Por proporción, la fragmentación del entorno es una evolución del daño ecológico (Zamora, 2022).

### <span id="page-27-2"></span>**Calidad de ecosistemas**

La calidad ecológica se explica cómo el aspecto general de la estructura y la función de un ecosistema. Se manifiesta a través de elementos o variables de importancia ecológica que corresponden con los distintos componentes del ecosistema para los que se pueden implantar objetivos de empleo y mantenimiento, la calidad ambiental se puede evaluar considerando a sus variables de forma individual (FAO, 2009).

#### **Análisis geográficos**

#### <span id="page-27-3"></span>*Métrica de integridad*

Métrica que es perceptible a la variación en la superficie del hábitat, la calidad y la fragmentación de este. Se fundamenta solamente en una representación continúa basada en cuadrículas (raster) de la calidad variable del hábitat, lo que obvia la necesidad de una representación binaria del hábitat, y se puede calcular a grandes escalas espaciales como

ecorregiones u otras zonas que contienen millones de células. De manera específica, la integridad (Q) se calcula como:

$$
Q = \frac{\sum_{i=1}^{N} \sum_{j=1}^{N} (w_i w_j)^2 \exp(-\beta d_{ij})}{\sum_{i=1}^{N} \sum_{j=1}^{N} \exp(-\beta d_{ij})}
$$
(1)

Donde:

dij = es la distancia entre las celdas i y j (km).

w = es una medida de la calidad de la celda en el rango (0–1).

z = es un exponente que escala el producto de dos cualidades.

N = es el número de celdas dentro de una unidad espacial como una ecorregión.

β = determina cómo disminuye el valor combinado de pares de celdas en función de la distancia entre ellas.

El denominador estandariza la métrica de modo que el estado actual es relativo a un estado ideal hipotético en el que no se ha producido pérdida o degradación del hábitat (todos los pesos de los hábitats son iguales a uno). Sin estandarización, la métrica variaría según el área y la forma de la ecorregión, lo que disminuiría la capacidad de hacer comparaciones entre las ecorregiones.

Esta métrica fue diseñada y parametrizada para cumplir con los siguientes criterios de diseño:

1. Ser proporcional al área del hábitat cuando no hay fragmentación del hábitat.

2. Disminuir monótonamente a medida que aumenta la fragmentación y ser sensible tanto al número de parches como a la separación entre parches.

3. Ser proporcional a la calidad del hábitat para un área total dada de hábitat y grado de fragmentación.

Estos criterios se lograron con valores de  $\beta$  = 0,2 y z = 0,5 (Beyer H. L., Venter, Grantham, & Watson, 2019).

#### <span id="page-29-0"></span>*Cadena de Markov*

Una cadena de Markov se define como una secuencia de variables aleatorias que representan los estados de un determinado sistema durante una serie de intervalos de tiempo, de modo tal que el estado del sistema en el intervalo actual depende únicamente de su estado en el intervalo inmediato anterior y no de los estados previos. Estas cadenas se han aplicado principalmente en el desarrollo de modelos probabilísticos para estimar el deterioro de variables en la ingeniería (Solorio, Márquez, & Monserrat, 2014). En este caso se aplicaría para analizar el desgaste de las ecorregiones en el Ecuador continental.

#### *Definición y propiedades de las cadenas de Markov.*

<span id="page-29-1"></span>El modelo de cadenas de Markov se refiere a un proceso estocástico con las siguientes propiedades:

- a) Es discreto en el tiempo.
- b) Se define en un espacio finito de estados posibles.

c) El cambio entre estados está determinado por un conjunto de probabilidades  $p_{i\,j}$  .

d) La probabilidad de que el proceso pase del estado *i* al estado *j*  $(p_{i,j})$ depende únicamente del estado actual y no de los estados anteriores. A esta característica se le conoce como propiedad de Markov y puede enunciarse como sigue (Lam, 2008):

$$
p_{i j} (a_{t+1}) | a_1, a_2, \ldots, a_t = p_{i j} (a_{t+1}) | a_t
$$
 (2)

donde  $p_{i,i}$  es la probabilidad de que el estado ecorregión cambie del estado *i* al estado *j* entre los ciclos de servicio *t* y *t+1*.

Existen dos entidades básicas vinculadas al uso de cadenas de Markov. La primera es el vector de estado, que expresa la condición de un tramo o red como una colección de las fracciones que se encuentran en cada una de las bandas definidas. Este vector tiene la forma:

$$
a_t = (a_{t,1}, a_{t,2,\dots,} a_{t,n})
$$
\n(3)

En la expresión anterior,  $a_{t,i}\,$  representa la fracción del tramo o red que se encuentra en el estado i durante el ciclo de servicio t. Para el vector de estado, se debe verificar que:

$$
a_{t,i} \geq 0 \,\forall i \tag{4}
$$

$$
\sum_i a_{t,i} = 1 \tag{5}
$$

La otra entidad es la matriz de probabilidades de transición (MPT), la cual agrupa todas las probabilidades de que el estado de la carretera pase del estado i al estado j entre dos ciclos de servicio consecutivos. La MPT está dada por:

$$
P = \begin{bmatrix} p_{11} & p_{12} & \cdots & p_{1n} \\ p_{21} & p_{22} & \cdots & p_{2n} \\ \vdots & & \vdots & \\ p_{n1} & p_{n2} & \cdots & p_{nn} \end{bmatrix}
$$
 (6)

De forma análoga al caso del vector de estado, se debe verificar que:

$$
p_{i,j} \geq 0 \,\forall \, i,j \tag{7}
$$

$$
\sum_{i} p_{i,j} = 1 \forall i \tag{8}
$$

#### <span id="page-30-0"></span>*Interpolación Lineal*

La interpolación se fundamenta en encontrar datos dentro de intervalos donde se conocen los valores de los extremos. Un problema común con la interpolación ocurre cuando se recupera una función conociendo solo un conjunto de puntos en la función. En la interpolación se buscar hallar el valor de un punto x (intermedio de  $x_0$  y  $x_n$ ) de esta función, en este caso es interpolación lineal cuando solo se ocupan 2 puntos (Arias, Gameras, & Guerrero, 2022).

Si la variación de la función es proporcional (o casi proporcional) a la variación de las variables independientes, podemos aceptar que la función es lineal y utilizar la interpolación lineal para estimar el valor de acuerdo a la siguiente ecuación:

$$
y = y_0 + \frac{y_1 - y_0}{x_1 - x_0} (x - x_0)
$$
 (9)

#### <span id="page-31-0"></span>*Extrapolación Lineal*

La extrapolación lineal es el proceso matemático de estimar el valor de la variable x más allá de los intervalos de datos favorables. Esto depende de cómo x se relacione con otra variable (podría ser un número ordinal en el tiempo o una serie). Esto significa hacer una regresión lineal sobre los datos disponibles. Entonces dibuja una línea que puede proyectar valores cuando se extiende. Este método es más preciso cuanto más cerca esté la proyección de los últimos datos conocidos (Westreicher, 2021).

Teniendo en cuenta la siguiente fórmula:

$$
y(x_*) = y_{k-1} + \frac{x_* - x_{k-1}}{x_k - x_{k-1}} (y_k - y_{k-1})
$$
\n(10)

En donde los dos puntos cercanos al punto  $x_*$  que van a ser extrapolados son  $(x_{k-1}, y_{k-1})$  y  $(x_k, y_k)$  (Funciones Matemáticas xyz, 2022).

#### <span id="page-31-1"></span>**Validación en campo**

Para la validación en campo, se plantea la metodología de validación fotográfica, la cual es una manera de acordar o fijar el trabajo realizado en acuerdo a las ecorregiones que se hayan fragmentado, es en efecto el trabajo como se finaliza. Es también una herramienta que permita obtener un punto de vista fijo sobre el tema para entender hechos que de otra forma sería imposible acceder. Ayudará a validar lo planteado y llegar a conclusiones certeras (McGinnis, y otros, 2017).

#### <span id="page-31-2"></span>**Índice Kappa de Cohen**

El índice kappa (k) se implementa para dedicar valor a la concordancia o reproducibilidad de instrumentos de medida en donde su resultado es categórico, es decir, de 2 o más categorías. Este índice figura el equilibrio de acuerdos que se hayan observado fuera de lo aleatorio en relación al máximo acuerdo posible. Al momento de interpretar este índice kappa se debe tomar en consideración que el índice depende del acuerdo que se observó, así como

también de la preponderancia del tipo analizado y la proporción de los totales marginales. Este se equivale a la siguiente ecuación:

$$
k = \frac{P_o - P_e}{1 - P_e} \tag{11}
$$

Donde  $P_o$  es la simetría de acuerdos que se hayan observados y  $P_e$  es la igualdad de acuerdos esperados en la hipótesis de independencia entre las observaciones, en otras palabras, aleatoriamente y teniendo en cuenta los siguientes parámetros (Abraira, 2000).

## **Tabla 1**

#### <span id="page-32-2"></span>*Índice Kappa*

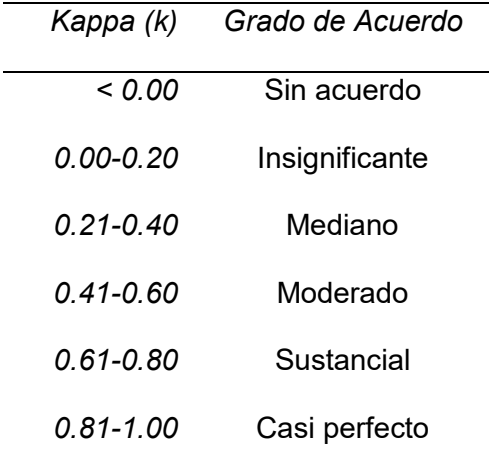

*Nota*. La Tabla muestra los Grados de Acuerdo del Índice Kappa. Adaptado de (Abraira, 2000). **Catalogación de datos** 

<span id="page-32-0"></span>Se trata de una clasificación de tipos de objetos que es organizada en un catálogo de objetos y es presentada a los usuarios de un conjunto de datos geográficos (Vazquez, Diez, Grima, & Avilez, 2015). La catalogación de datos permite la reducción de esfuerzos y la optimización de recursos (Ballari, Sánchez, Rodríguez, & Bernabé, 2006).

#### <span id="page-32-1"></span>**Dashboard**

Cuadro de mando (traducido al español) que es una interfaz gráfica la cual permite desplegar indicadores que brindan información sobre el estado general de la empresa, también es una forma de visualizar información más importante para lograr uno o más objetivos, la

información se combina y organiza en una sola pantalla para realizar un seguimiento en un vistazo (Haro, 2018).

#### <span id="page-33-0"></span>**Storymap**

Es un mapa web que se ha proporcionado información de apoyo para que se convierta en un recurso independiente. Integra mapas, leyendas, texto, fotos y videos, y proporciona funciones, como deslizamiento, ventanas emergentes y controles deslizantes de tiempo, que ayudan a los usuarios a explorar este contenido. Es un producto de información completamente funcional. Si bien las historias de los mapas son de naturaleza lineal, sus contenidos también se pueden leer de forma no lineal al interactuar con el mapa (Esri, 2014).

#### <span id="page-33-1"></span>**Metodología de usabilidad**

Es un enfoque basado en tareas y aplicado a usuarios habituales de información geográfica para obtener medidas de eficacia, eficiencia y satisfacción en la usabilidad de dashboard y storymap. Se adapta y aplican medidas de satisfacción del cuestionario SUS (System Usability Scale). En base a los resultados, las conclusiones extraídas pretenden resaltar la necesidad de mejorar la usabilidad de los visores del geoportal para facilitar el acceso y uso de la información geográfica disponible en el mismo (González, Bernabé, & León, 2016).

#### **Capítulo III: Metodología**

#### <span id="page-34-1"></span><span id="page-34-0"></span>**Área de estudio**

El área de estudio se encuentra comprendida por Ecuador continental, con un área aproximada de 5.637.000 hectáreas. Se encuentra dividido en 10 ecorregiones como se muestra en la Figura 1 y sus características mencionadas en el marco teórico.

#### <span id="page-34-2"></span>**Preparación de insumos**

Con el shape de ecorregiones del portal BIOWEB de la Pontificia Universidad Católica del Ecuador, se realizó una unión por atributos con las 10 ecorregiones, para obtener un polígono individual por cada una de ellas y usarlo como máscara para extraer las ecorregiones del ráster de Huella Humana (HFI), insumos entregados por el Ing. José Aragón, como parte de su tesis doctoral.

Con el software ArcGIS y el módulo ArcMap se reclasificaron los ráster de Huella Humana (HFI) correspondientes a los años 2012, 2015 y 2018, en tres categorías basadas en la metodología de (Beyer H. L., Venter, Grantham, & Watson, 2019) denominada "Materiales Suplementarios", que se muestra en la tabla a continuación:

#### **Tabla 2**

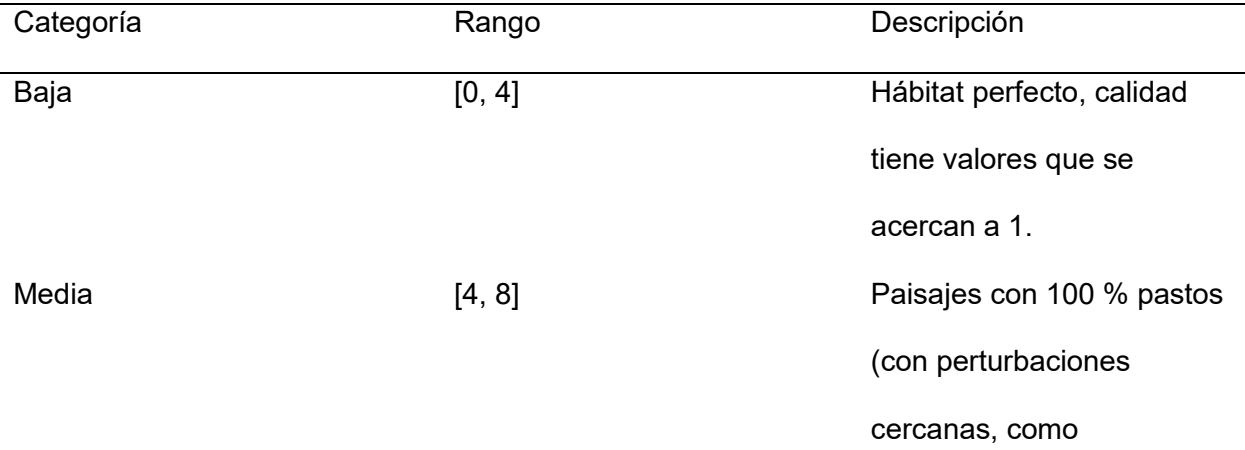

<span id="page-34-3"></span>*Categorías de HFI*

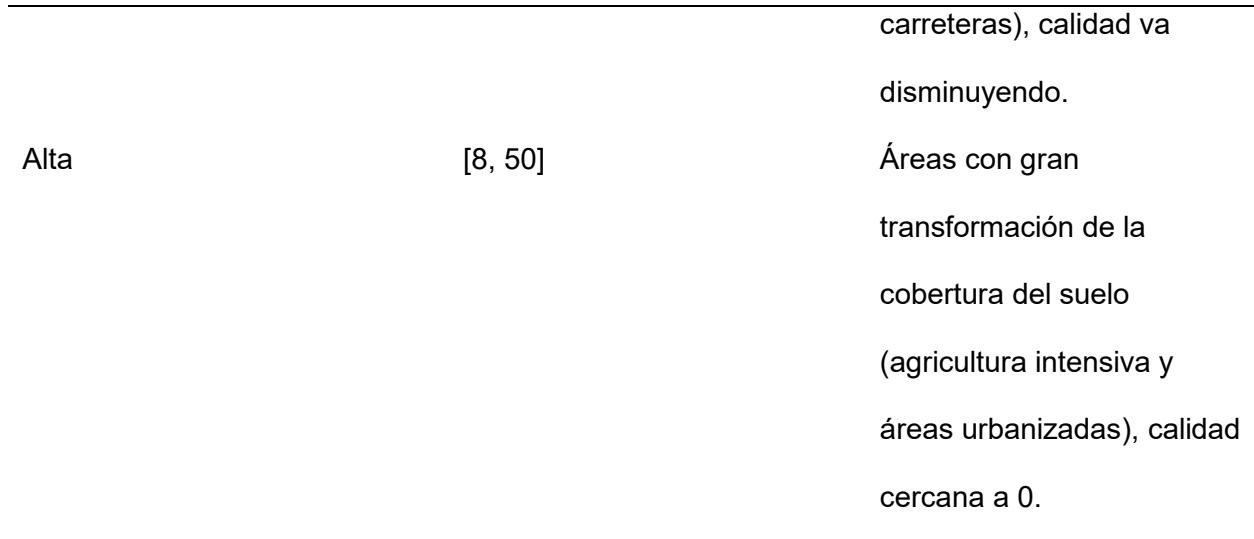

Seguido de esta reclasificación a cada HFI de cada año, se llevó a cabo una transformación con la herramienta Raster Calculator cambiando su tipo de dato a flotante y nuevamente con Raster Calculator en un siguiente paso se aplicó la fórmula:

$$
w_i = Exp(-\gamma \, HF) \tag{12}
$$

En donde se utiliza una transformación exponencial en los 3 años con los siguientes datos de "γ".

#### **Tabla 3**

<span id="page-35-0"></span>*Valores de "γ" para transformar los valores de HFI en pesos de calidad*

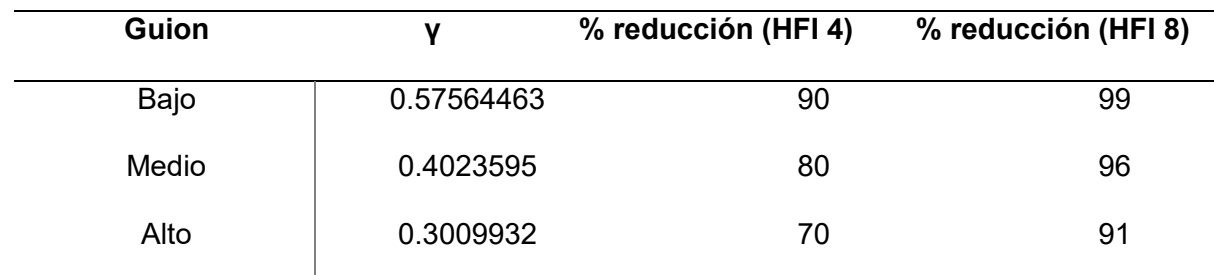

*Nota.* Valores de "y" según su guion con el porcentaje de reducción de Índice de Huella Humana para 4 y 8. Recuperado de (Beyer H. L., Venter, Grantham, & Watson, 2019).

Se procedió a un resampleo, lo cual es la unión de celdas cercanas a fin de obtener una mayor de resolución espacial, de cada uno de los ráster de las ecorregiones en las 3 categorías (Alta, Medio y Baja) a una resolución espacial de 2700 m. Finalmente se usa como máscara a los polígonos de todas las ecorregiones (10) y se extraen las mismas de los HFI resampleados, obteniendo 10 ecorregiones de cada categoría baja, media y alta en un total de 30 datos ráster. Para proceder con la aplicación de la Métrica de integridad mediante el código programado en el software Spyder Anaconda 3.7, tal como se muestra en la Figura 2.

#### **Figura 2.**

<span id="page-36-0"></span>*Modelo cartográfico para la preparación de insumos*

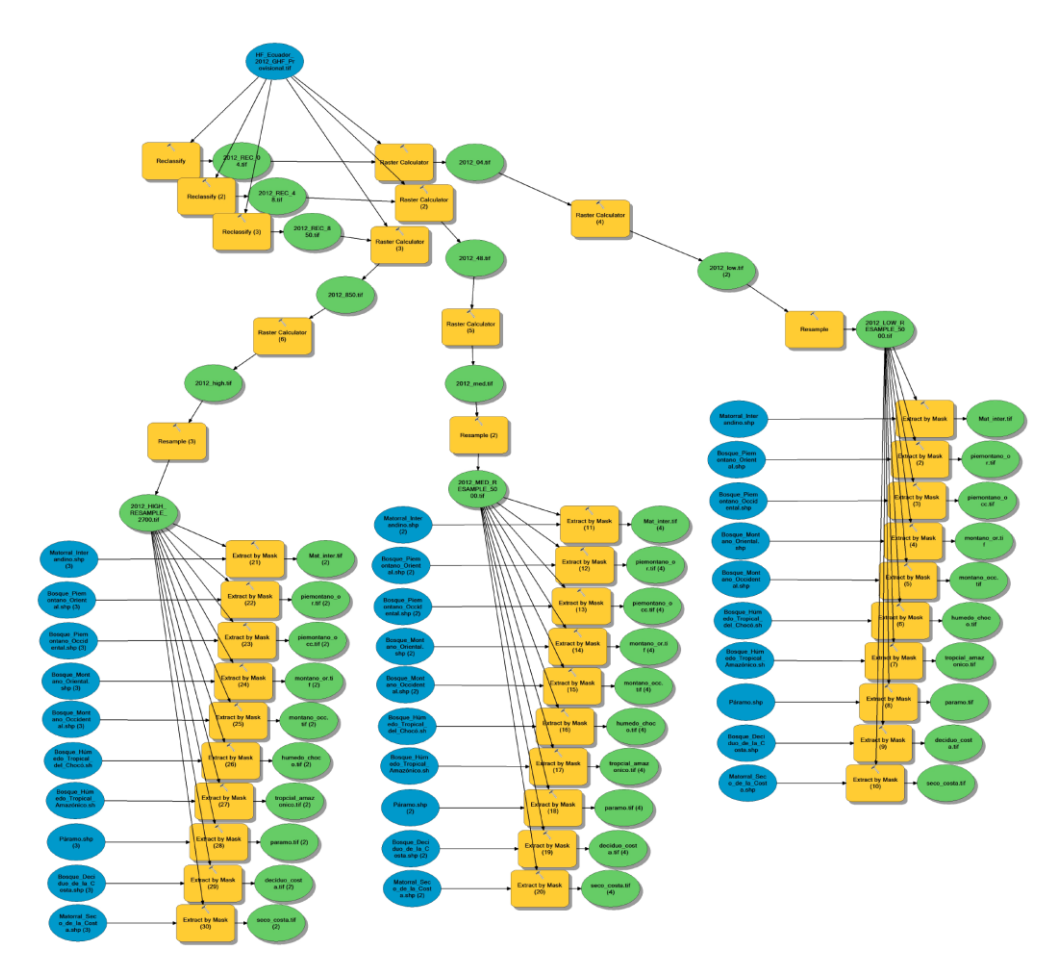

*Nota*. Modelo cartográfico de herramientas para la preparación de insumos en ArcGIS. Elaborado por (Autores, 2022).

#### <span id="page-37-0"></span>**Aplicación de la Métrica de Integridad**

Se empleó el software Spyder Anaconda 3.7 con lenguaje de programación Python y librerías osgeo, gdal, numpy y math. Ejecutando la Métrica de Integridad de Beyer & et. all (2019).

$$
Q = \frac{\sum_{i=1}^{N} \sum_{j=1}^{N} (w_i w_j)^2 \exp(-\beta d_{ij})}{\sum_{i=1}^{N} \sum_{j=1}^{N} \exp(-\beta d_{ij})}
$$
(13)

El código se lo utilizó para obtener el valor de integridad de cada ecorregión del Ecuador continental, procesando las 10 ecorregiones obteniendo su valor de calidad y fragmentación de los años 2012, 2015 y 2018 de las 3 categorías: Baja, Media y Alta, obteniendo 90 datos detallados en la Tabla 4.

#### <span id="page-37-1"></span>**Cadenas de Markov**

A los datos anteriores se aplica Cadenas de Markov y se obtiene una predicción al año 2022. Se verifican los datos en campo, y se elabora una predicción al año 2030, para obtener el estado de las ecorregiones y plantear estrategias de conservación y remediación en el marco de los ODS de la Agenda 2030.

Se aplicó cadenas de *Markov*, previo a una reclasificación de cada ráster en 3 categorías (1 – Bajo, 2 – Medio, 3 – Alto, 4 – Muy Alto) como se muestra en la Figura 3 y 4. **Figura 3.** 

<span id="page-37-2"></span>*Reclasificación de ráster en ArcMap*

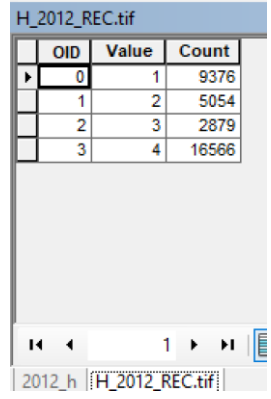

*Nota*. Obtenido de ArcMap. Elaborado por (Autores, 2022).

Con los ráster reclasificados se procedió a ingresar las categorías en el software Idrisi Selva como se muestra en la Figura 4.

## **Figura 4.**

<span id="page-38-0"></span>*Categorización de ráster en Idrisi*

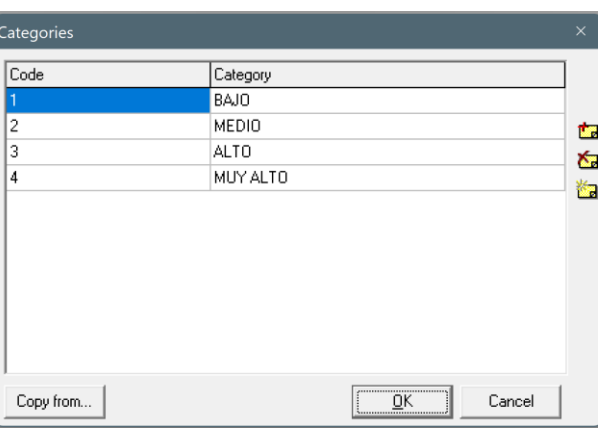

*Nota*. Categorización de ráster en Idrisi. Elaborado por (Autores, 2022).

Dentro del software Idrisi se busca obtener una matriz de probabilidades de cambio entre cada una de las categorías antes mencionadas, teniendo como resultado la siguiente matriz:

## **Figura 5.**

<span id="page-38-1"></span>*Matriz de probabilidades del Método Markov*

Given : Probability of changing to : Cl. 1 Cl. 2 Cl. 3 Cl. 4  $Class 1 : 1.0000 0.0000 0.0000 0.0000$ Class 2 : 0.0000 1.0000 0.0000 0.0000 Class 3 : 0.0000 0.2795 0.7205 0.0000 Class 4 : 0.0000 0.0000 0.0000 1.0000

#### <span id="page-39-0"></span>**Interpolación para verificación de datos al año 2015**

Se realiza una interpolación lineal, utilizando la ecuación 9, con los datos 2012 y 2018 de cada categoría, para así tener una diferencia entre los datos calculados y los datos obtenidos del programa como se muestra en la Tabla 5.

#### <span id="page-39-1"></span>**Extrapolación**

Para obtener las proyecciones a los años 2022 y 2030, se utilizaron los datos 2012 y 2018, aplicando la ecuación 10. Los resultados se encuentran en la Tabla 6.

#### <span id="page-39-2"></span>**Metadatos**

Se elaboraron los metadatos de las capas ráster de Huella Humana de los años 2012, 2015 y 2018. El mismo procedimiento fue aplicado para las capas ráster obtenidas como resultados de Integridad de las categorías Bajo, Medio y Alto de 2012, 2015 y 2018, así como también para las proyecciones a los años 2022 y 2030.

Para la elaboración de los metadatos de las capas ráster se utilizó el software ArcGIS mediante el módulo ArcCatalog, se editó la descripción de los ítems de las capas, redactando la información requerida individualmente de los campos en blanco: títulos, resumen, descripción, créditos y limitación de uso; de acuerdo a las pautas establecidas en el Perfil Ecuatoriano de Metadatos y la Norma ISO 19115.

Todo metadato se realizó de acuerdo a la información correspondiente de su origen y características de los mismos, a fin de generar un producto de beneficio para nuevas investigaciones en la conservación y restauración de las ecorregiones del territorio nacional continental.

#### <span id="page-39-3"></span>**Geodatabase**

Se partió de las variables empleadas en los ráster de Huella Humana con sus respectivos metadatos, información propiedad del Ing. José Aragón, tanto la información Oficial como la No Oficial, obteniendo la estructura que se presenta en la Figura 8.

Con los ráster Huella Humana, se generó una geodatabase con cada uno de ellos, de los años 2012, 2015 y 2018, y como colaboración se realizaron sus metadatos, a fin de facilitarlos para su difusión en futuros proyectos.

Tras su procesamiento se obtuvieron los ráster de Integridad de Ecorregiones, que se incorporaron a la geodatabase, de igual manera las capas de las proyecciones al año 2022 y 2030, respectivamente.

#### <span id="page-40-0"></span>**Storymap y Dashboard**

Empleando el módulo Storymap Cascade de ArcGIS Online, se desarrolló el Storymap con una breve introducción del proyecto, su importancia, un resumen de la metodología aplicada y los resultados obtenidos, así como su validación. Para lo cual se utilizó textos, elementos multimedia como mapas interactivos e imágenes, títulos con fondos y galerías inmersivas.

El Storymap contiene 2 mapas interactivos, el primer mapa interactivo expone las características de cada una de las ecorregiones, mostrando una serie de mapas sobrepuestos para lograr una transición entre cada ecorregión. El segundo muestra los puntos de validación en campo junto con una galería de fotografías.

Para las herramientas utilizadas en el procesamiento se utilizó una galería inmersiva con imágenes de todos los procedimientos y una breve explicación de cada una.

Dentro del Storymap se encuentra el Dashboard, el cual tiene toda la información sobre Integridad de cada una de las Ecorregiones, mostrando todos los datos de cada año y en cada categoría, mediante el uso de gráficos de barras.

#### <span id="page-40-1"></span>**Usabilidad**

Con el fin de analizar las facilidades de acceso y manejo del Storymap y del Dashboard se aplicó el cuestionario SUS, para lo cual se tomó una muestra de 20 personas, a las cuales se les aplicó mediante Google Formularios la encuesta que se presenta en el Anexo D.

### **Capítulo IV: Resultados**

#### <span id="page-41-1"></span><span id="page-41-0"></span>**Análisis de los resultados**

Una vez preparados los insumos y aplicando la metodología del proyecto, se procedió a realizar el análisis a cada una de las Ecorregiones del Ecuador Continental, a continuación se mostrará los de datos de la Calidad y Fragmentación de Ecorregiones, tratadas de acuerdo a los estándares establecidos en este trabajo.

#### <span id="page-41-2"></span>**Geodatabase con metadatos**

Los metadatos desarrollados mediante el módulo ArcCatalog, muestran las características propias de cada insumo cartográfico de las variables de huella humana detallando para cada año el resumen de lo que trata cada uno de ellos, cala, como se muestra en la Figura 6, 7 y 9.

Estos resultados también se desarrolló para los ráster del procesamiento de datos de la Métrica de Integridad, y las proyecciones al año 2022 y 2030, como se muestra en Figura 8, 10.

Llevar el registro de los metadatos resulta fundamental ya que en este caso se optimiza el acceso a la información y se utiliza como identificador, localizador, organizador de datos.

#### **Figura 6.**

<span id="page-41-3"></span>*Geodatabase de Capas de Generación de Huella Humana*

□ 中 OFICIAL C centrales\_2019 Costa\_CONALI\_2019 **ED** CAPAS GENERACION HUELLA.gdb Deposito\_GLP2 □ ho\_OFICIAL Ductos3 dobal\_mining\_polygons\_v1 **D** embalse\_250k\_2015 sla\_a\_patch\_Ec embalse\_conduccion\_250k\_2015 I land\_use\_quarry\_ecuador\_point Envasadoras\_Gas2 all land\_use\_quarry\_ecuador\_pol **Estaciones**  $\Box$  peatonal **El EstacionesCaptacion GasOriente E FC001 PLANTACION FORESTAL A**  $\Box$  peatonal 1  $\Box$  primaria Gasoductos Petroecuador dinea\_tren\_l  $\Box$  primaria\_1 Elineas\_transmision\_subtransmision\_2019 ■ rio a patch Ec 圖 mina\_a  $\blacksquare$  secundaria  $\blacksquare$  secundaria 1  $\Box$  mina\_p  $\blacksquare$  vecinal  $\Box$  OCP2 pista\_aterrizaje\_l  $\Box$  vecinal\_1

*Nota*. Geodatabase de las capas que se utilizaron para la generación de los mapas de huella humana en ArcGIS. Elaborado por (Autores, 2022).

**Figura 7.** 

<span id="page-42-0"></span>*Geodatabase de Huella Humana*

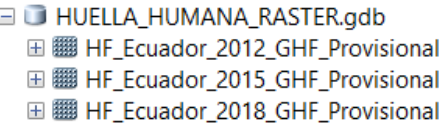

*Nota.* Geodatabase de insumos de huella humana en ArcGIS. Elaborado por (Autores, 2022).

## **Figura 8.**

<span id="page-42-1"></span>*Geodatabase de Mapas de Integridad de Ecorregiones*

ID INTEGRIDAD\_ECORREGIONES.gdb **⊞ 翻 HIGH 2012 ⊞ 翻 HIGH 2015 ⊞ 翻 HIGH\_2018 ⊞ 翻 LOW\_2012 ⊞ | LOW\_2015 ⊞ 翻 LOW\_2018** 田 翻 MED\_2012 田 翻 MED\_2015 田 | | MED\_2018

*Nota*. Geodatabase de Mapas de Resultados de Integridad de Ecorregiones según su categoría

en cada año. Elaborado por (Autores, 2022).

## **Figura 9.**

<span id="page-42-2"></span>*Descripciones de Metadatos de Mapas Huella Humana*

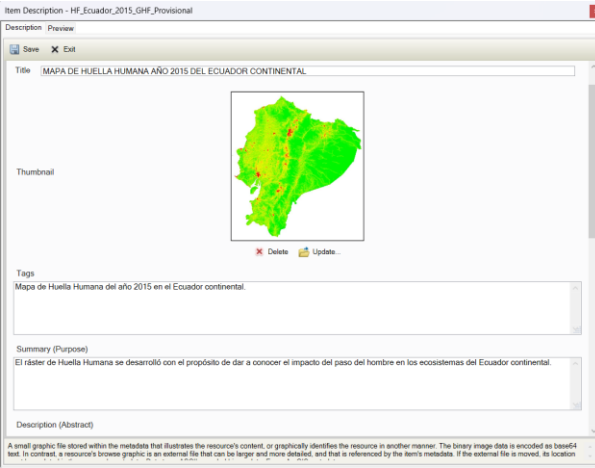

*Nota*. Descripciones de Metadatos de Mapas Huella Humana en ArcGIS según su año.

Elaborado por (Autores, 2022).

#### **Figura 10.**

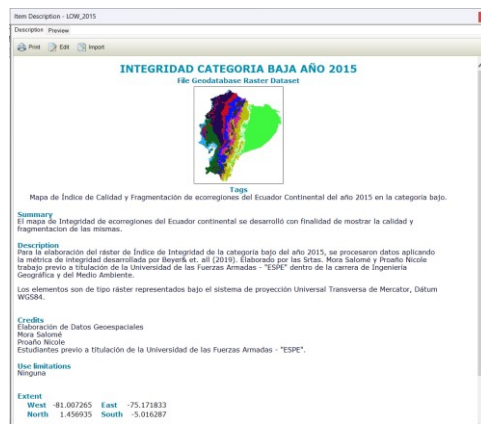

<span id="page-43-1"></span>*Descripciones de Metadatos de Mapas de Métrica de Integridad*

*Nota*. Descripciones de Metadatos de Mapas de Métrica de Integridad en ArcGIS según el año y la categoría según corresponda. Elaborado por (Autores, 2022).

## <span id="page-43-0"></span>**Métrica de Integridad**

Como se mencionó en el capítulo III, se realizó una primera conversión de cada uno de los ráster de las Ecorregiones a fin de ser tratados como matrices y que el procesamiento solo se ejecute en las celdas que tenían algún valor y no estén catalogadas como NoData.

Dentro de la ecuación para la Métrica de Integridad se plantean dos funciones, la primera *Calidad*, que busca multiplicar el valor cada pixel del ráster de Huella Humana creando una matriz idéntica a la original, generando así un valor de Integridad por cada celda; la segunda *Distancia*, la cual mediante la fórmula de distancia entre dos puntos calcula la distancia entre la celda utilizada como pivote con el resto de celdas dentro de la matriz.

Por último con 4 ciclos iterativos *for* se permite que se tome una celda como pivote y se vaya aplicando la ecuación de la Métrica de Integridad con cada una de las otras celdas, para tener como resultado el coeficiente de Integridad para cada Ecorregión como se muestra en la Tabla 4, proceso que se repite para los años 2012, 2015 y 2018.

## **Tabla 4**

<span id="page-44-0"></span>*Resultados de Integridad de Ecorregiones*

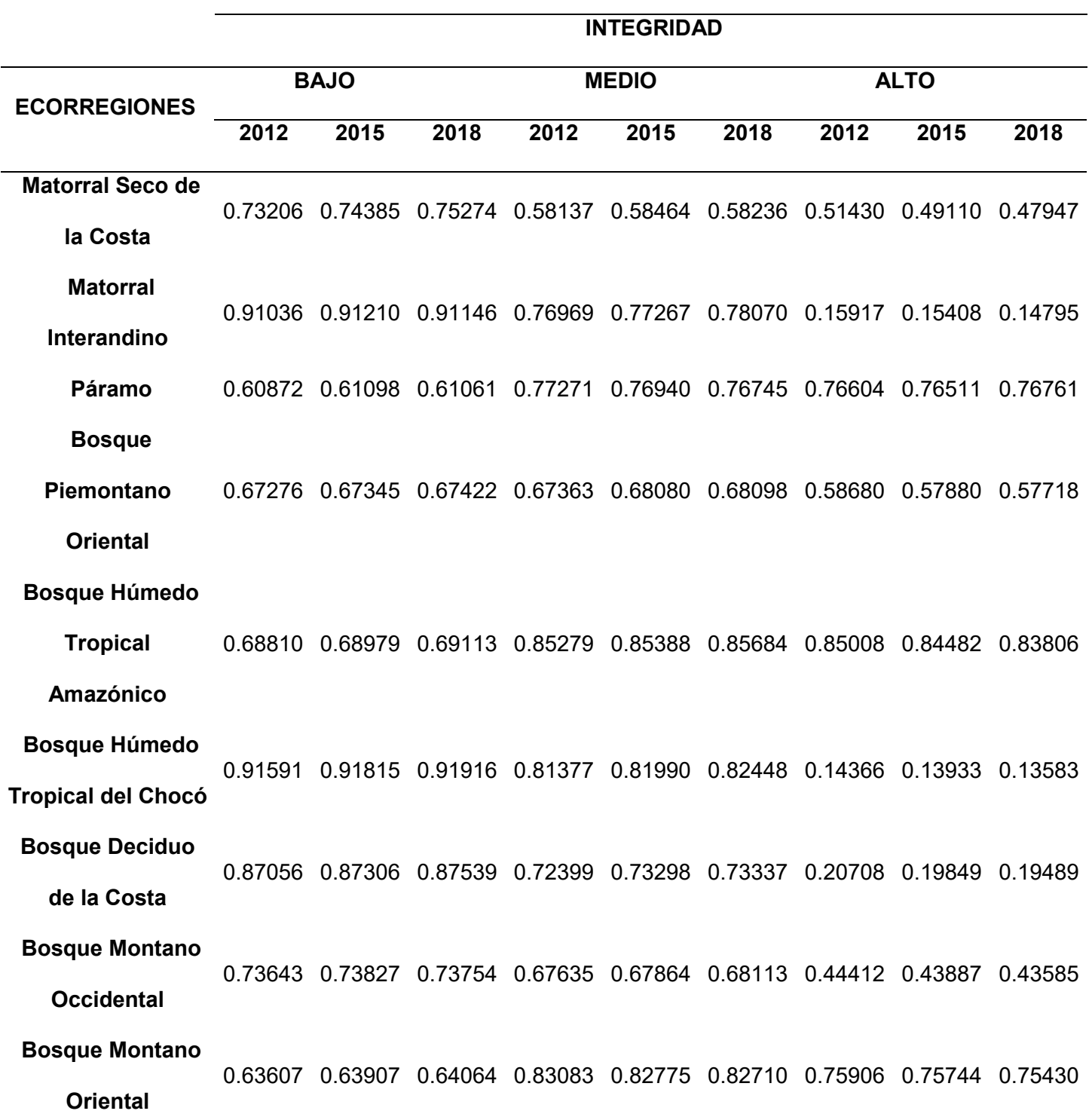

#### **Bosque**

**Piemontano Occidental** 0.79332 0.79707 0.80199 0.76065 0.75904 0.75532 0.32991 0.32775 0.32490

*Nota*. Datos procesados con el código en Spyder Anaconda 3.7. Elaborado por (Autores, 2022).

Los datos de Integridad que se muestran en la Tabla 3, están categorizados en Bajo, Medio y Alto, y varían los resultados de cada una de ellas en un rango [0, 1], siendo 1, ecorregiones con alta integridad y 0, ecorregiones muy impactadas.

En cuanto a la categoría *Bajo*, teniendo en cuenta que concierne al hábitat perfecto, se obtienen datos que tienden de 0,6 a 1, la ecorregión mejor conservada es el *Bosque Húmedo Tropical del Chocó* que desde el año 2012 al 2018 su valor de integridad cambia de 0. 91591 a 0. 91916. Con respecto a la ecorregión más impactada está el Páramo con valores de 0.60872 a 0.61061, sabiendo que en esta zona es dañada permanentemente a largo plazo por la quema repetida y pastoreo.

La categoría *Medio* que corresponde a paisajes que podrían ser en su totalidad pastizales con perturbaciones cercanas como carreteras, da como resultado en la ecorregión menos impactad a el *Bosque Húmedo Tropical Amazónico* que arroja datos que va desde 0.85279 a 0.85684, teniendo así una cierta recuperación al año 2018, en cuanto a la ecorregión con más impactos está *Matorral Seco de la Costa* que va desde 0.58137 a 0.58236 estando en la media del rango base.

Por último, la categoría *Alto* contiene áreas que se caracterizan por tener una transformación grande de la cobertura del suelo debido a la agricultura intensiva y áreas urbanizadas, entre otros. El valor de calidad tiende a 0 que significa alto impacto, siendo así el *Matorral Interandino,* con una integridad de 0.15917 a 0.14795, y el *Bosque Deciduo de la Costa*, con una integridad de 0.20708 a 0.19489, ya que estas zonas comprenden las áreas urbanizadas de la región Sierra y la región Costa, respectivamente. Por otro lado, la ecorregión menos degradada es el *Bosque Húmedo Tropical Amazónico* que tiene en su integridad valores de 0.85008 a 0.83806, eso quiere decir que en esta zona está en su mayoría intacta.

#### <span id="page-46-0"></span>**Verificación de datos del año 2015 mediante una interpolación lineal**

Como se observa en la Figura 5 no existe mayor tasa de cambio entre cada categoría teniendo así que buscar otro método para obtener una predicción de los datos al año 2022 y 2030. Por lo cual se aplicó una interpolación lineal, para calcular la diferencia entre los datos obtenidos y los calculados como se muestra en la Tabla 4, esta diferencia nos permite conocer el error en cada una de las ecorregiones, dándonos un parámetro de ajuste para la extrapolación para los años 2022 y 2030.

#### **Tabla 5**

<span id="page-46-1"></span>*Resultados de interpolación para verificación del año 2015*

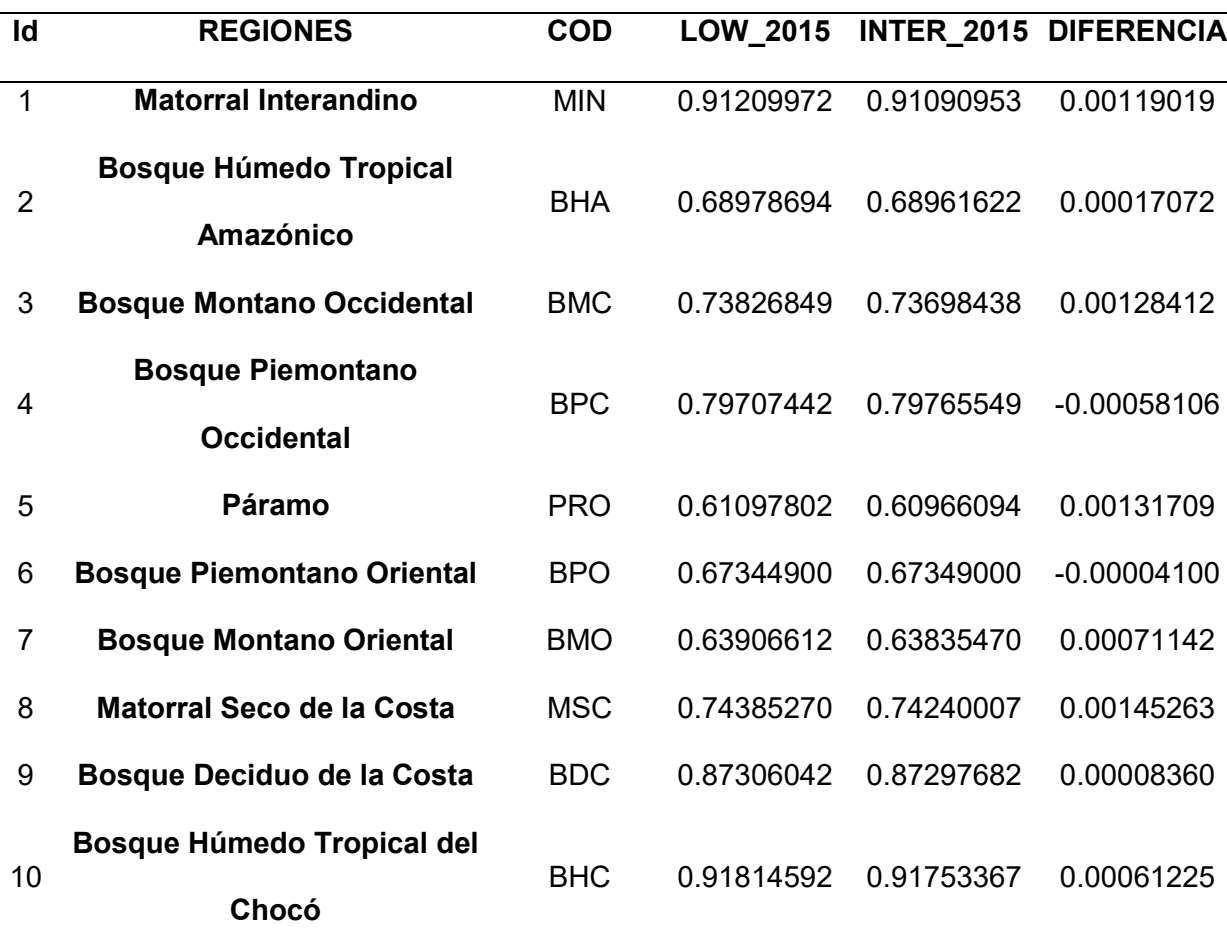

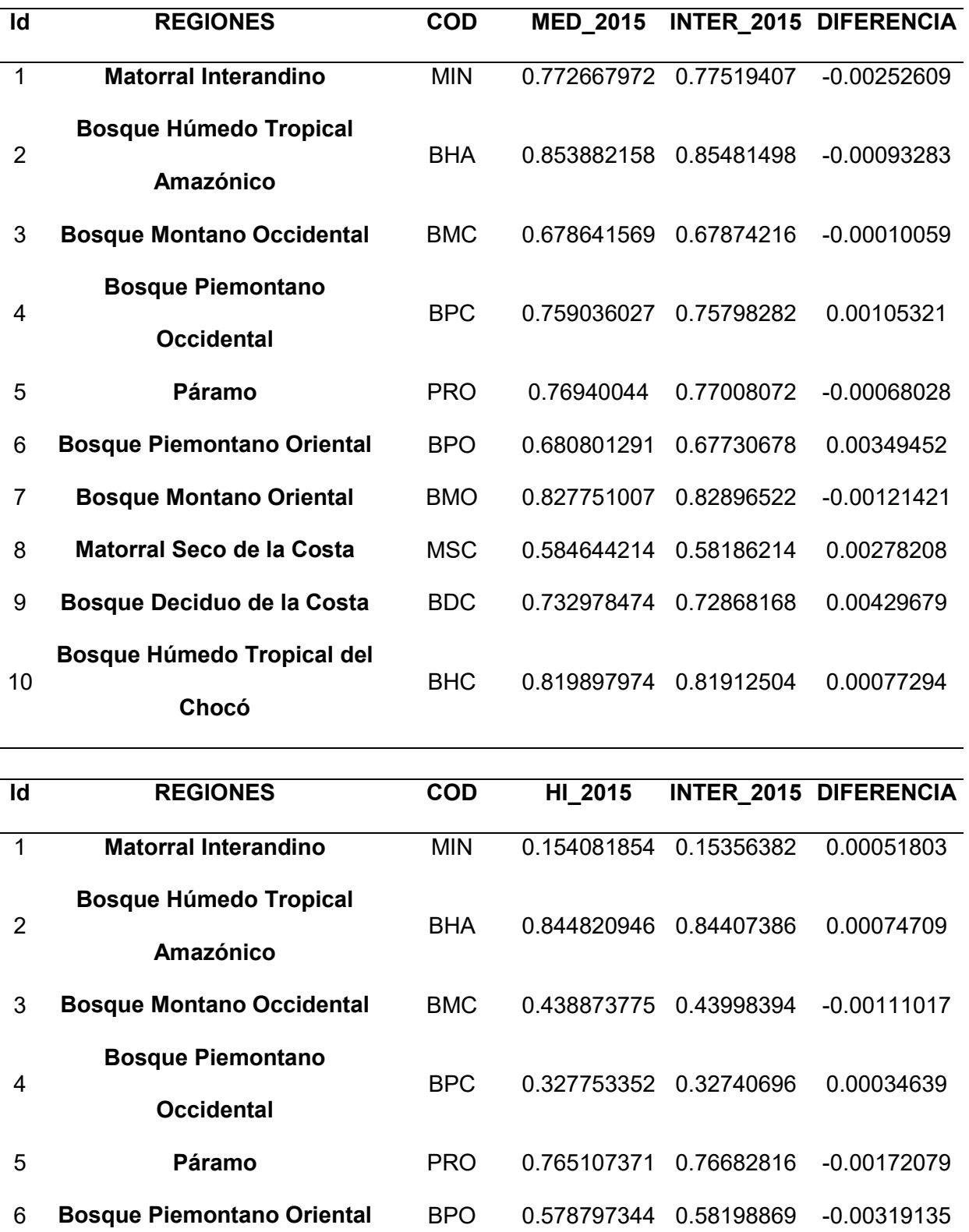

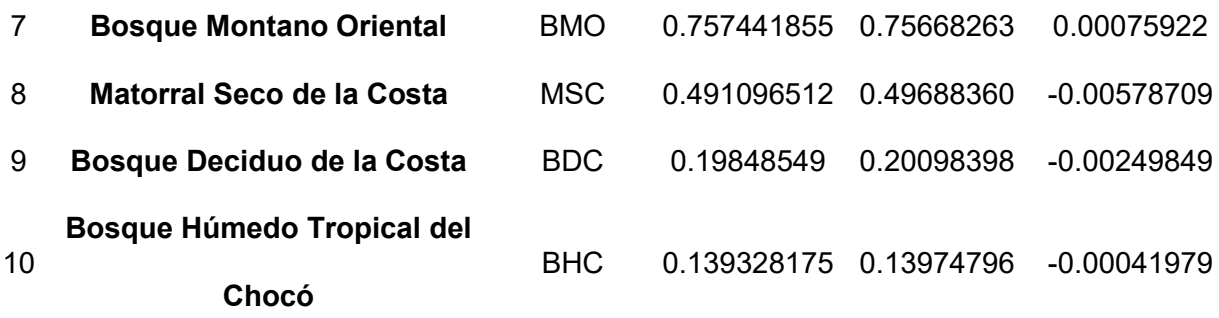

*Nota*. Elaborado por (Autores, 2022).

#### <span id="page-48-0"></span>**Proyecciones a 2022 y 2030**

Para el año 2022 y 2030 se realizó una extrapolación con los datos 2012 y 2018, junto con un ajuste con la diferencia obtenida en el punto anterior, obteniendo los resultados que se muestran a continuación en la Tabla 5, buscando determinar cuáles son las ecorregiones que mayor trabajo de restauración necesitan de mano del cumplimiento del ODS 15 en la Agenda 2030:

## **Tabla 6**

<span id="page-48-1"></span>*Resultados al año 2022 y 2030*

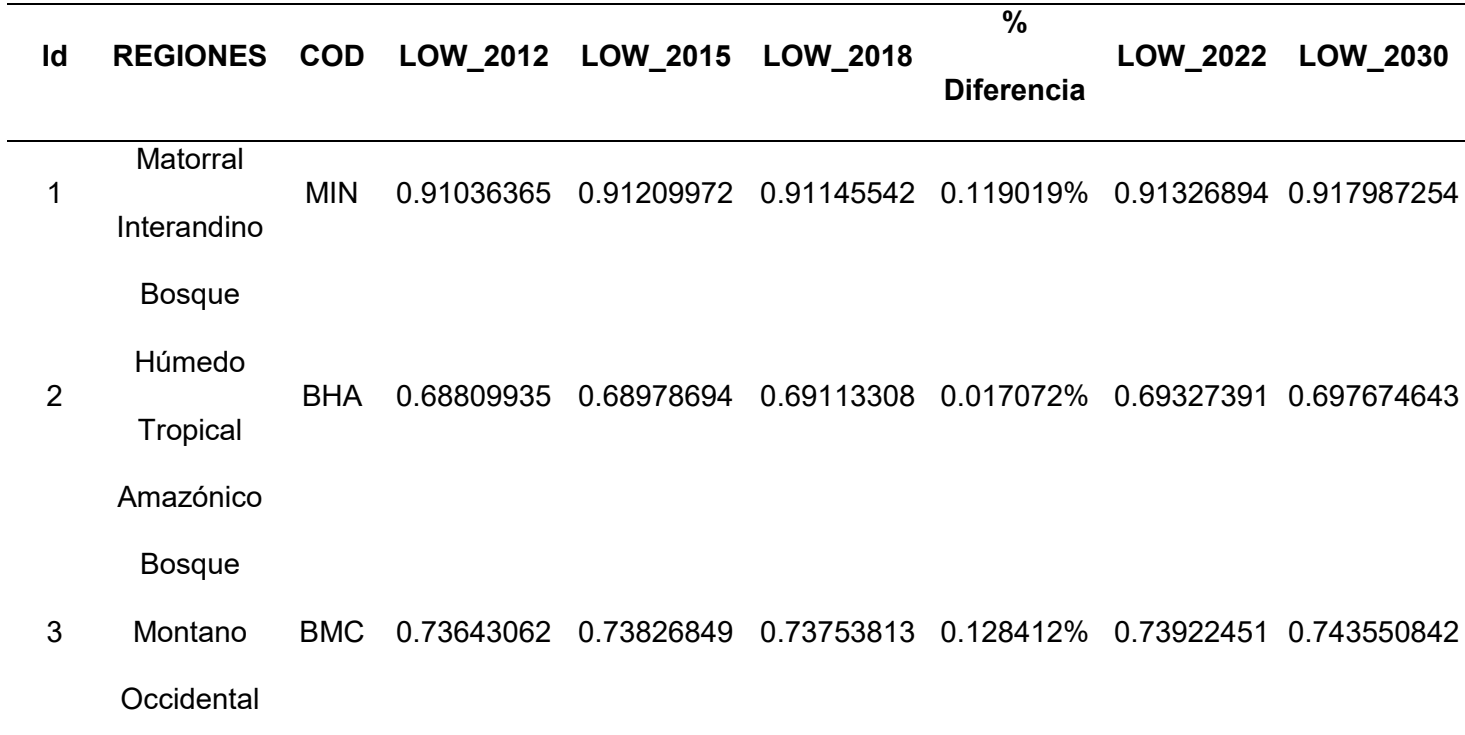

Bosque

- 4 Piemontano BPC 0.79331784 0.79707442 0.80199313 -0.058106% 0.80730729 0.817460342 **Occidental**
- 5 Páramo PRO 0.60871546 0.61097802 0.61060642 0.131709% 0.61267294 0.61761838 Bosque
- 6 Piemontano BPO 0.67275536 0.67344900 0.67422463 -0.004100% 0.67517646 0.677052372 **Oriental**

Bosque

7 Montano **Oriental** BMO 0.63606886 0.63906612 0.64064054 0.071142% 0.64414627 0.651620967

**Matorral** 

8 Seco de la Costa MSC 0.73205699 0.74385270 0.75274314 0.145263% 0.76764739 0.798614301

Bosque

9 Deciduo de BDC 0.87056147 0.87306042 0.87539216 0.008360% 0.87868608 0.885347927 la Costa

Bosque

Húmedo

10 Tropical del BHC 0.91590919 0.91814592 0.91915815 0.061225% 0.9218882 0.927916087

Chocó

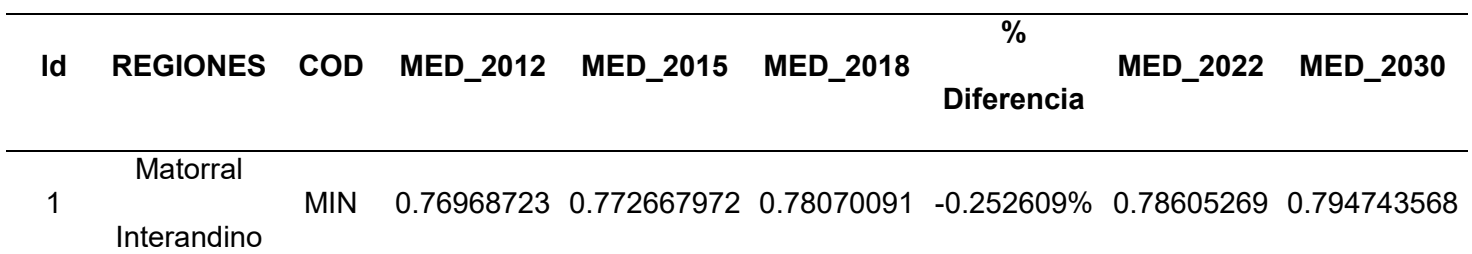

Bosque

- Húmedo
- 2 **Tropical** BHA 0.85278804 0.853882158 0.85684192 -0.093283% 0.8587427 0.861739658
	- Amazónico

Bosque

3 Montano **Occidental** BMC 0.67635415 0.678641569 0.68113017 -0.010059% 0.68424534 0.690406244

Bosque

- 4 Piemontano **Occidental** BPC 0.76064987 0.759036027 0.75531577 0.105321% 0.75255147 0.747809631
- 5 Páramo PRO 0.77271431 0.76940044 0.76744713 -0.068028% 0.76341598 0.754839834 Bosque
- 6 Piemontano **Oriental** BPO 0.67363498 0.680801291 0.68097857 0.349452% 0.6882711 0.705312287

Bosque

7 Montano **Oriental** BMO 0.830831 0.827751007 0.82709944 -0.121421% 0.82361047 0.815640976

**Matorral** 

- 8 Seco de la Costa MSC 0.58136917 0.584644214 0.5823551 0.278208% 0.58463437 0.590832096 Bosque
- 9 Deciduo de la Costa BDC 0.72399461 0.732978474 0.73336876 0.429679% 0.74279617 0.764923648

Bosque

10 Húmedo BHC 0.81376556 0.819897974 0.82448452 0.077294% 0.83227329 0.848506159

## Tropical del

Chocó

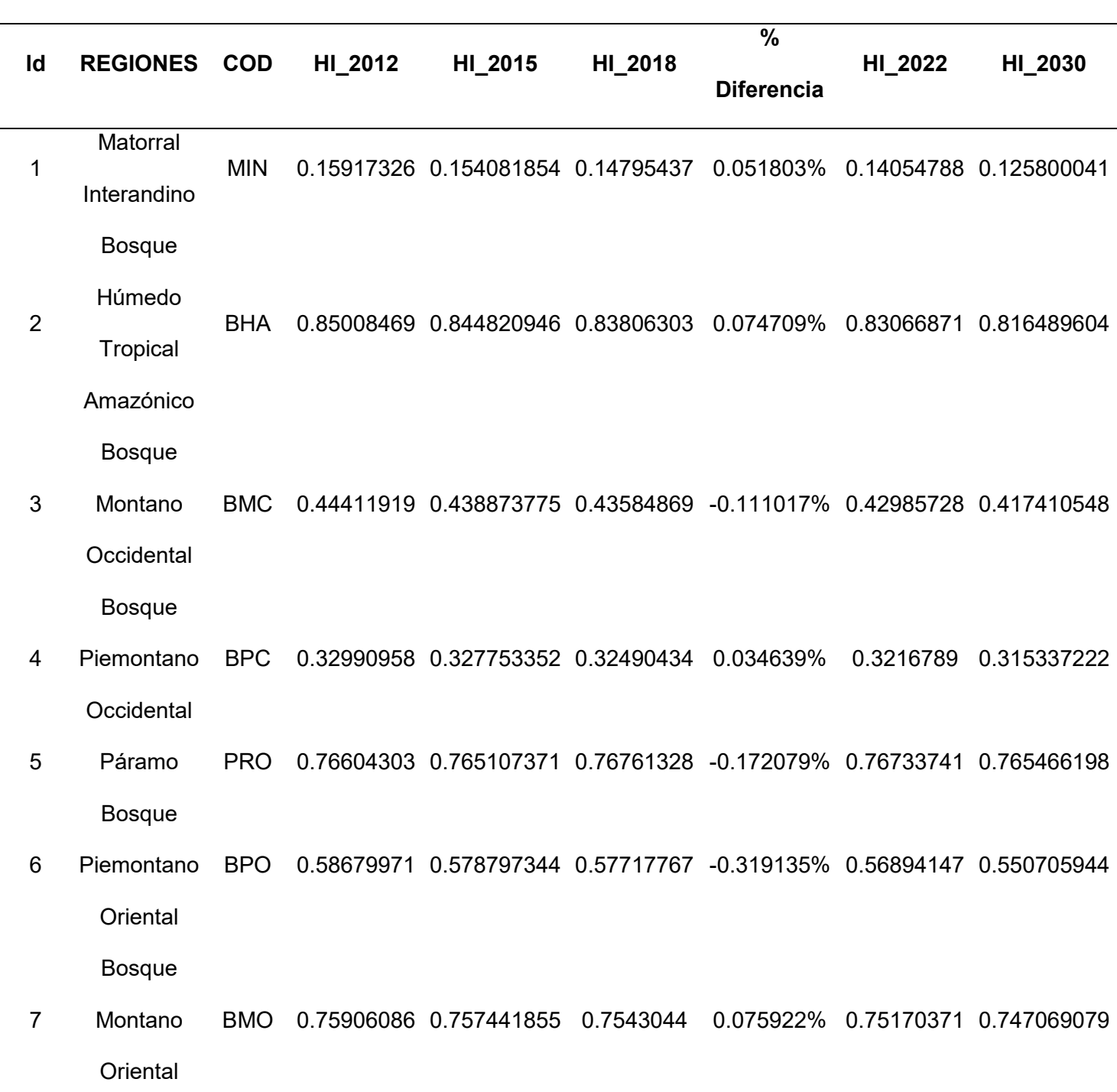

Matorral

8 Seco de la Costa MSC 0.51429833 0.491096512 0.47946887 -0.578709% 0.45360888 0.399563134

Bosque

9 Deciduo de la Costa BDC 0.20708223 0.19848549 0.19488574 -0.249849% 0.18628813 0.168670453

Bosque

Húmedo

10 Tropical del BHC 0.14366264 0.139328175 0.13583328 -0.041979% 0.13055888 0.119959687

Chocó

*Nota*. Elaborado por (Autores, 2022).

En la categoría Bajo, se muestra una mejoría en la Integridad de cada una de las Ecorregiones, siendo el Bosque Húmedo Tropical del Chocó el que mayor aumento tuvo en su coeficiente. Para la categoría Medio, de igual manera se ve un incremento en el Integridad a excepción del Bosque Piemontano Occidental, Páramo y Bosque Montano Oriental, los cuales muestran una degradación de su Integridad. Mientras que en la categoría Alto, se tiene una notable pérdida de Integridad.

#### <span id="page-52-0"></span>**Validación fotográfica de Integridad de Ecorregiones**

Se optó por realizar una validación fotográfica de 50 puntos a fin de aplicar el índice Kappa y verificar los datos calculados en la predicción al año 2022, teniendo los siguientes puntos:

## **Figura 11.**

<span id="page-53-1"></span>*Mapa de Puntos de muestreo*

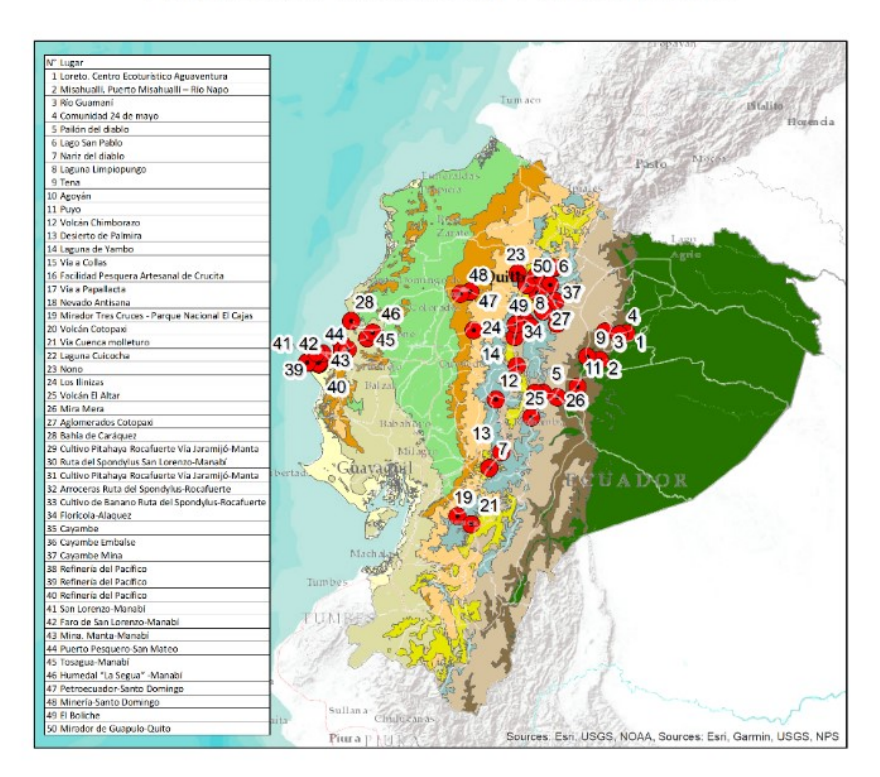

## PUNTOS DE VALIDACIÓN FOTOGRÁFICA

En el Anexo A se muestra a detalle cada uno de los 50 puntos de muestreo, en dicha Tabla se puede observar el campo *Categoría* en el cual se muestra a que categoría pertenece, para realizar un cruce con los datos obtenidos.

## **Tabla 7**

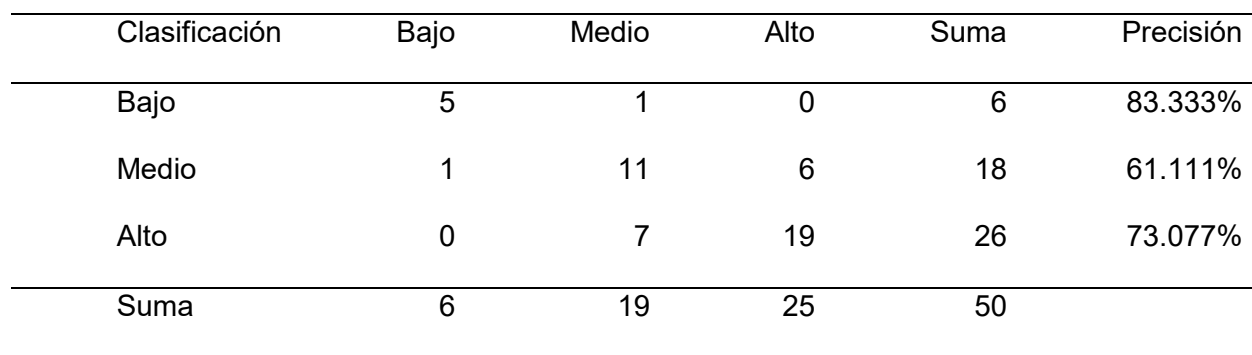

<span id="page-53-0"></span>*Matriz de confusión para el año 2022*

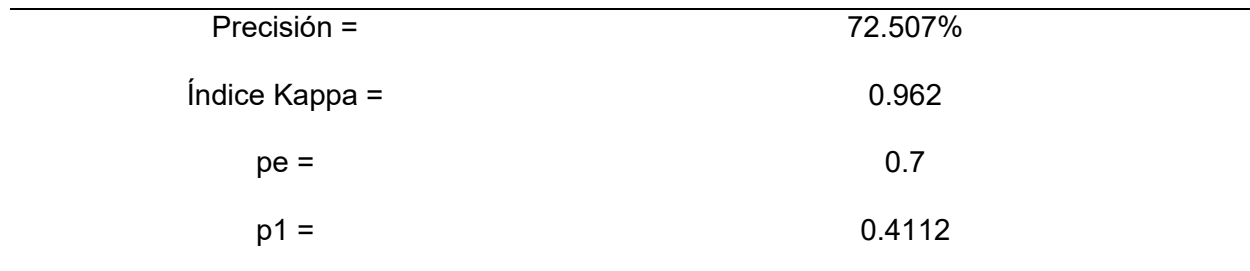

### **Tabla 8**

<span id="page-54-1"></span>*Matriz de valoraciones*

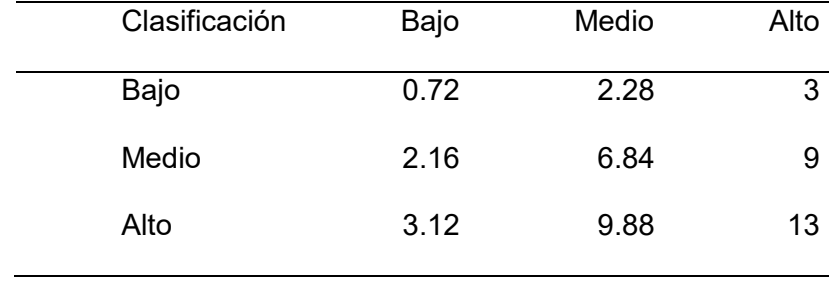

En base a los resultados obtenidos se puede ver en base a la Tabla 1, con un índice Kappa de 0.962 se tiene un grado de acuerdo Casi Perfecto, lo que nos corrobora la exactitud de los datos obtenidos con la realidad de los puntos de validación en campo.

#### <span id="page-54-0"></span>**Storymap y Dashboard**

El Storymap Cascade de ArcGIS Online resulta una forma interactiva para presentar toda la información relacionada con este proyecto, el cual cuenta con una breve descripción de la metodología, resultados y conclusiones obtenidas, que se muestran en los diferentes mapas, galerías de imágenes, dashboard, entre otros.

El Storymap cuenta con dos mapas interactivos, el primero que muestra las características de las ecorregiones del territorio nacional continental, las cuales se van desplegando conforme se van pasando las mismas de abajo hacia arriba; la segunda muestra los puntos de validación fotográfica, que muestra cada uno de los puntos visitados en territorio para la comprobación de los valores obtenidos del procesamiento.

## **Figura 12.**

<span id="page-55-0"></span>*Storymap*

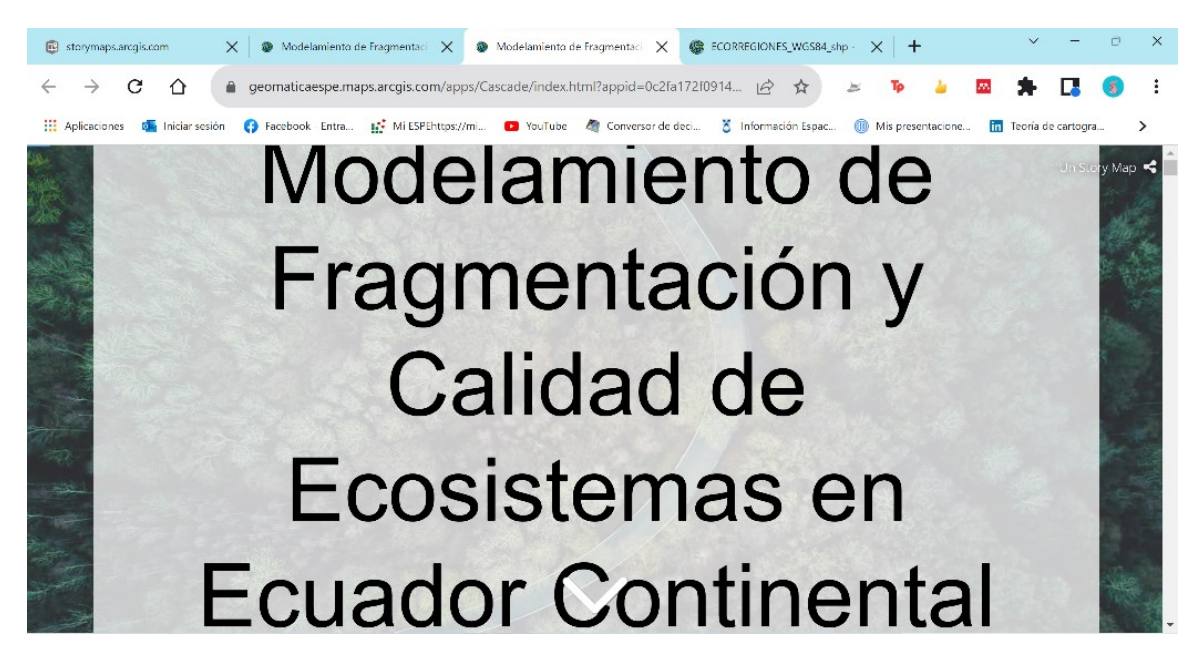

*Nota*. Portada del Storymap, se lo encuentra en el siguiente enlace: [https://arcg.is/1PqaHC.](https://arcg.is/1PqaHC) Elaborado por (Autores, 2022).

Se muestra el procesamiento de los insumos y las herramientas utilizadas para la obtención de los resultados requeridos en un inicio que fueron realizados mediante los dos softwares ArcGIS y Spyder Anaconda 3.7.

Por último, se presenta el Dashboard de todas las ecorregiones con sus respectivos datos e indicadores correspondiente a la calidad y fragmentación de las mismas, en los diferentes años 2012, 2015, 2018, 2022 y 2030. Todo esto se realiza para que quede como fuente de información para conservación y restauración de ecorregiones por parte de los organismos encargados.

## **Figura 13.**

<span id="page-56-1"></span>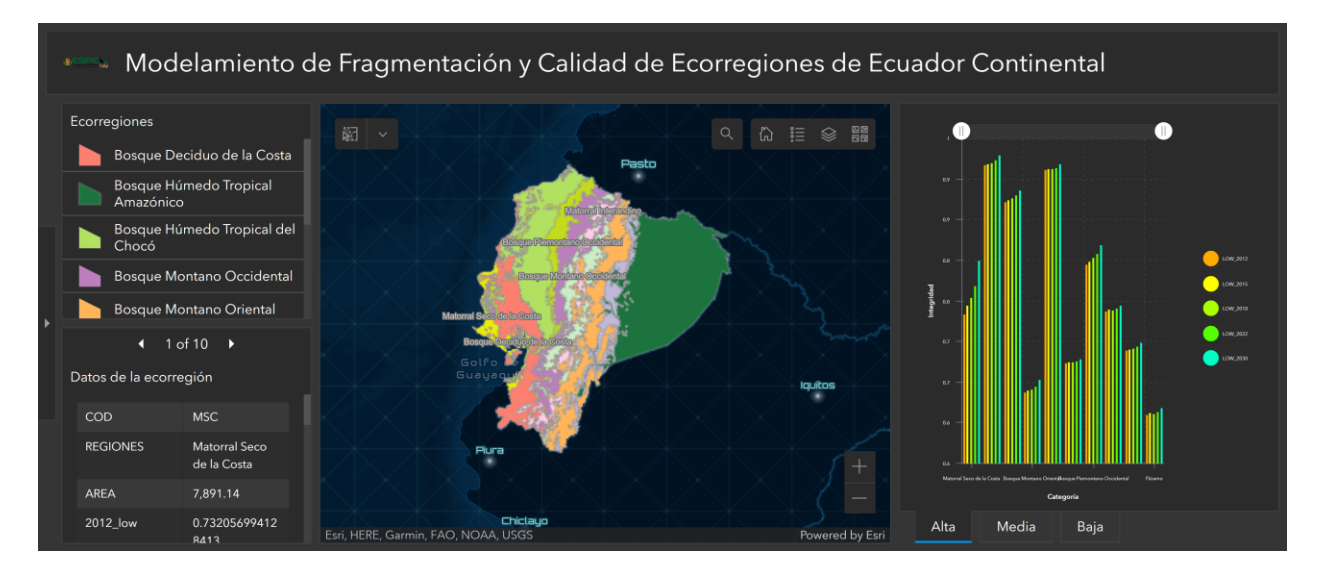

*Nota*. Captura del Tablero de Control. Elaborado por (Autores, 2022).

## <span id="page-56-0"></span>**Usabilidad**

El cuestionario SUS nos permite evaluar las facilidades que el usuario tiene dentro del Storymap y el Dashboard. Obteniendo los siguientes resultados:

## **Figura 14.**

<span id="page-56-2"></span>*Edad*

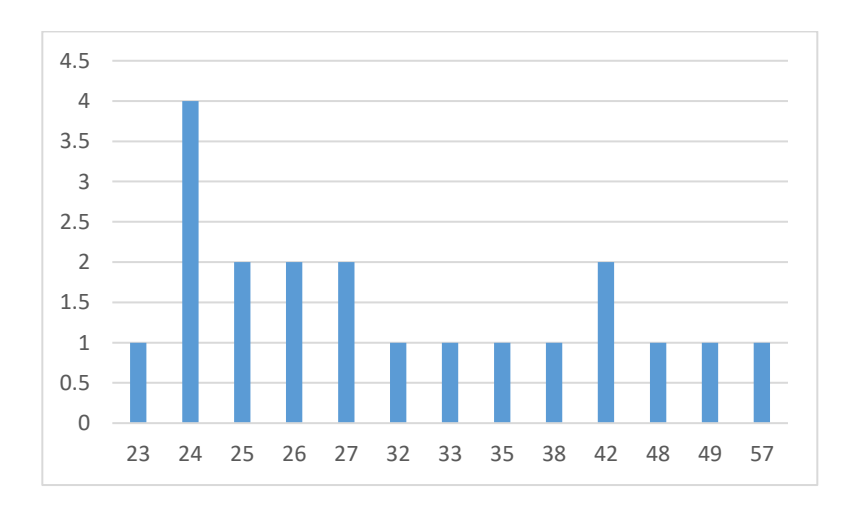

*Nota*. En la Figura 14 se muestra el rango de edad de los usuarios que evaluaron, teniendo así un rango entre los 23 y 57 años.

## **Figura 15.**

<span id="page-57-0"></span>*Sexo*

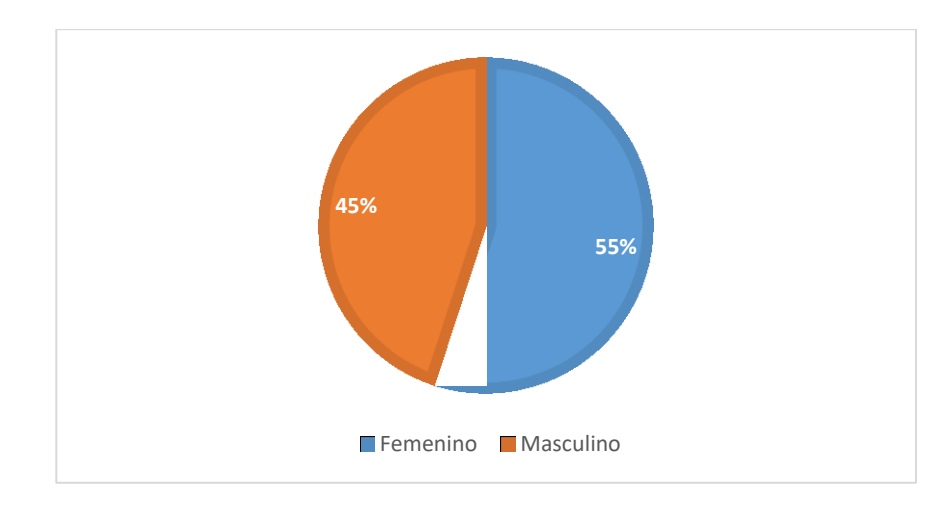

*Nota*. En la Figura 15 se muestra que el 55% de la muestra es de sexo femenino y el 45%

masculino.

## **Figura 16.**

<span id="page-57-1"></span>*Profesión*

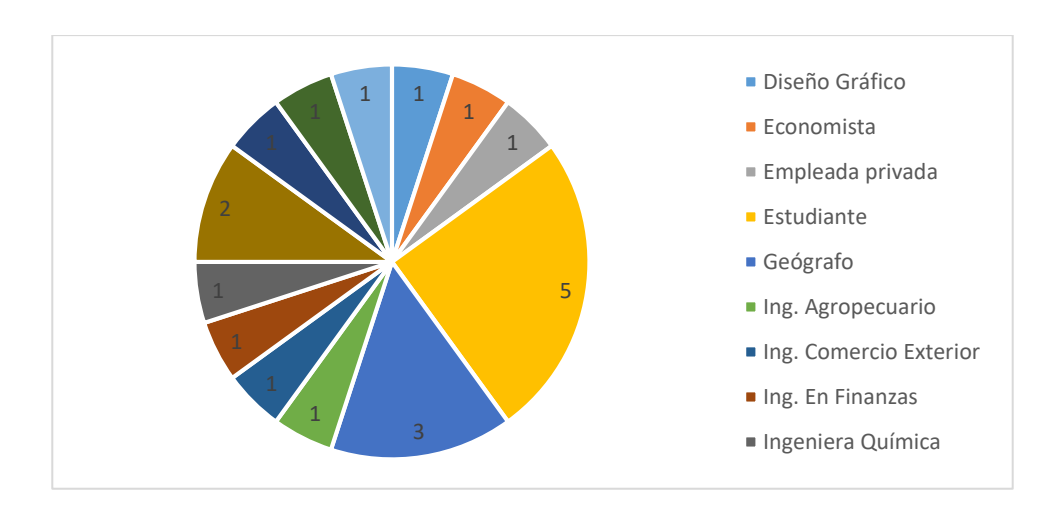

*Nota*. En la Figura 16 se muestra las profesiones de cada usuario, demostrando que todos los evaluadores tienen o están en formación superior.

## **Figura 17.**

<span id="page-58-0"></span>*Lugar de residencia* 

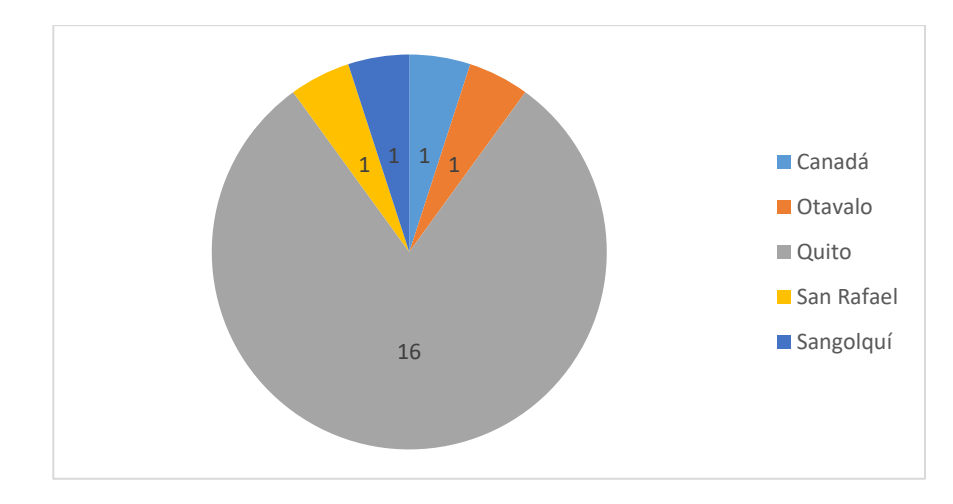

*Nota*. En la Figura 17 se muestra que el lugar donde más residen los usuarios es la ciudad de

Quito.

## **Figura 18.**

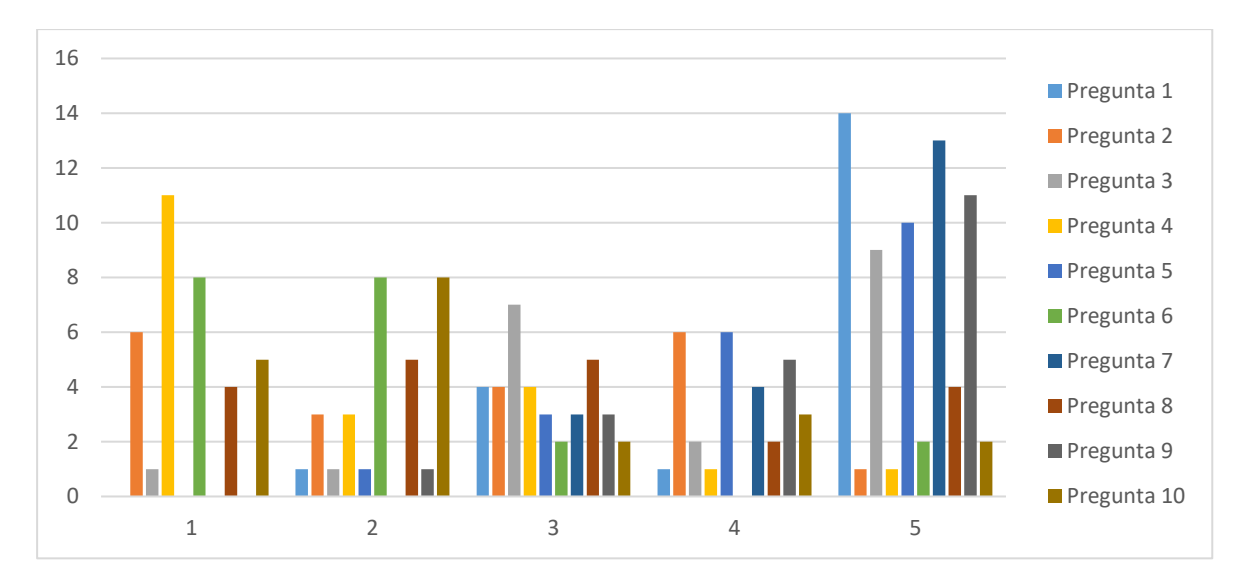

<span id="page-58-1"></span>*Cuestionario SUS* 

*Nota*. En base al Anexo C se muestran las calificaciones para cada pregunta del cuestionario teniendo como resultado que la mayoría de usuario les resulta fácil de usar, entender y manejar el storymap y el dashboard.

#### **Figura 19.**

<span id="page-59-1"></span>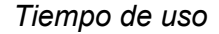

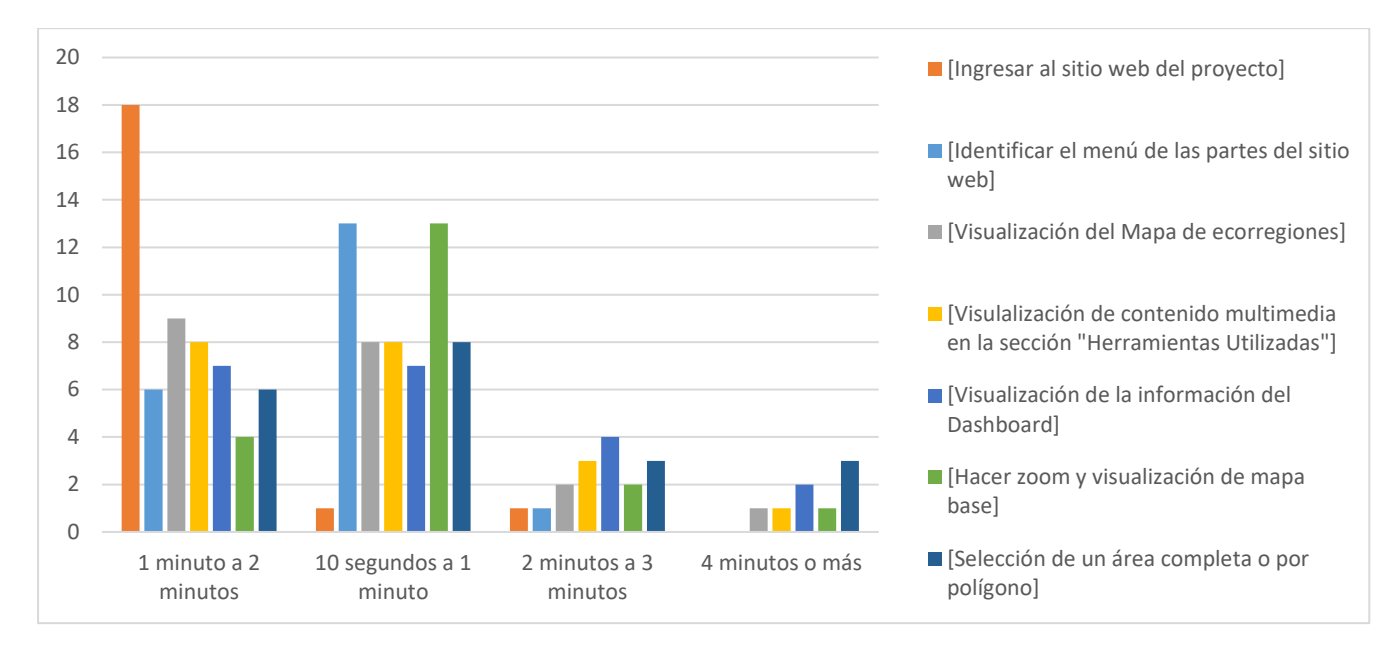

*Nota*. En la Figura 19 se muestran los tiempos que los usuarios tomaron para manejar el storymap y el dashboard, siendo las tareas que más tiempo toman son: la visualización del mapa de ecorregiones, la visualización de las herramientas utilizadas, la visualización de información en el dashboard, hacer zoom y visualización del mapa base, y la selección de un área o por polígono.

## <span id="page-59-0"></span>**Manual de Buenas Prácticas Ambientales (BPA)**

El desarrollo de un Manual de Buenas Prácticas Ambientales da como resultado pautas y consejos que se plasman para cambiar los hábitos que son poco amigables con el medio ambiente, se debe hacer cambios para lograr un hábitat sostenible en el tiempo. Los datos obtenidos en cuando a la Integridad de las ecorregiones sirven para la toma de decisiones ya sea a corta o a gran escala en zonas totalmente impactadas para la conservación y pronta recuperación de las mismas. Dar a conocer a entidades públicas o privadas acerca de este manual, ayuda a hacer conciencia de las actividades que afectan a la naturaleza.

La implementación de las Buenas Prácticas Ambientales genera beneficios en los recursos e insumos, en cuanto a la preservación del medio ambiente, realizando prácticas sostenibles para un equilibrio de bienestar humano y natural.

#### **Capítulo V: Conclusiones y Recomendaciones**

#### <span id="page-61-1"></span><span id="page-61-0"></span>**Conclusiones**

- A fin de crear una fuente de información para el Ministerio de Ambiente, Agua y Transición Ecológica, se generaron tres geodatabases: la primera contiene las capas necesarias para la generación de los ráster de Huella Humana. La segunda con los ráster de Huella Humana elaborados por el Ing. José Aragón y la tercera con los ráster de Integridad de los años 2012, 2015, 2018, 2022 y 2030, con sus respectivos metadatos de acuerdo con el Perfil Ecuatoriano de Metadatos y la Norma ISO 19115.
- Se aplicó la Métrica de Integridad desarrollada por Beyer y colaboradores (2019) para obtener resultados con datos de cada ecorregión. Esto resultó en las ecorregiones mejor conservadas son el Bosque Húmedo Tropical del Chocó y el Bosque Húmedo Tropical Amazónico. Mientras que las que mayores impactos han tenido son el Páramo, a pesar de ser la fuente de agua para las ciudades de la Región Sierra, y el Matorral Interandino, altamente impactado por las áreas urbanizadas. Por su parte, en la Región Costa, el Matorral Seco de la Costa y el Bosque Deciduo de la Costa.
- Para determinar la evolución del estado de integridad de las ecorregiones en el marco de los ODS de la Agenda 2030, se empleó una interpolación lineal para la validación de datos del 2015 y una extrapolación corregida con la diferencia de la interpolación, para obtener los datos de integridad para los años 2022 y 2030 en cada categoría.
- Por medio del Manual de Buenas Prácticas Ambientales se propone estrategias y acciones para que las entidades públicas o privadas implementen en sus actividades y buscar tener un mejor manejo ambiental sostenible a nivel nacional.
- Para la validación en campo de los datos obtenidos en el procesamiento, se realizó un muestreo con 50 puntos aleatorios a lo largo del país. En los cuales utilizando fotografías se pudo analizar los impactos presentes en cada ecorregión y por medio del Índice Kappa determinar su grado de acuerdo, teniendo como resultado un K=0.962, siendo casi perfecto.
- La difusión de los datos obtenidos se realizó mediante un Storymap con un Dashboard, el cual resultó ganador de la Categoría de Mapas Interactivos de la Conferencia de Usuarios ESRI 2022. Esto muestra el interés de organizaciones públicas y privadas en el tema y la continuidad en su estudio.

#### <span id="page-62-0"></span>**Recomendaciones**

- Sería adecuado que a nivel de investigación o por parte de las instituciones gubernamentales encargadas en este campo se continúe este trabajo a nivel ecosistemas, dentro de cada ecorregión, a fin de obtener mayor información técnica para el cuidado del medio ambiente y así generar un ambiente mejor conservado para las futuras generaciones.
- Se recomienda llegar a un nivel de detalle mucho mayor, para lo cual se recomienda utilizar equipos de mayor capacidad de procesamiento o trabajar en nube a fin de obtener datos a mayor detalle, manteniendo la resolución de 90m de los ráster de Huella Humana.
- En el caso de las instituciones públicas y privadas, se recomienda la implementación del Manual de Buenas Prácticas Ambientales en cada una de sus actividades para reducir sus impactos en el medio ambiente e instaurar políticas más rígidas sobre el uso y aprovechamiento de recursos ambientales.
- Se llama a la comunidad lectora a reflexionar y seguir profundizando en el tema del mantenimiento ambiental, desde lo más mínimo desde casa hasta lo macro

en industrias vastas, rigiéndose en normativas distintas de cada cuidado de la naturaleza.

#### **Bibliografía**

- <span id="page-64-0"></span>Abad-Auquilla, A. (2020). El cambio de uso de suelo y la utilidad del paisaje periurbano de la cuenca del río Guayllabamba en Ecuador. *Revista de ciencias ambientales, 54(2),* 68– 91.<https://doi.org/10.15359/rca.54-2.4>
- Abraira, V. (2001). El índice kappa. *Semergen*, 27(5), 247–249. [https://doi.org/10.1016/s1138-](https://doi.org/10.1016/s1138-3593(01)73955-x) [3593\(01\)73955-x](https://doi.org/10.1016/s1138-3593(01)73955-x)

Andrade, F. H. (2020). *Los desafíos de la agricultura global*. Ediciones INTA.

- Arias, M., Gameras, G., & Guerrero, G. (2022). *4.1 Interpolacion Lineal Y Cuadratica - Numerictron*. Google.com. [https://sites.google.com/site/numerictron/unidad-4/4-1](https://sites.google.com/site/numerictron/unidad-4/4-1-interpolacion-lineal-y-cuadratica) [interpolacion-lineal-y-cuadratica](https://sites.google.com/site/numerictron/unidad-4/4-1-interpolacion-lineal-y-cuadratica)
- Ballari, D., Maganto, A. S., Nogueras-Iso, J., Pascual, A. R., & Bernabé, M. Á. (s/f). "Medidas para impulsar la utilización del Núcleo Español de Metadatos (NEM)". Idee.es. Recuperado el 5 de enero de 2023, de

[https://idee.es/resources/presentaciones/JIDEE06/ARTICULOS\\_JIDEE2006/articulo32.p](https://idee.es/resources/presentaciones/JIDEE06/ARTICULOS_JIDEE2006/articulo32.pdf) [df](https://idee.es/resources/presentaciones/JIDEE06/ARTICULOS_JIDEE2006/articulo32.pdf)

- Beyer, H. L., Venter, O., Grantham, H. S., & Watson, J. E. M. (2020). Substantial losses in ecoregion intactness highlight urgency of globally coordinated action. *Conservation Letters, 13(2).* <https://doi.org/10.1111/conl.12692>
- Breheny, P. (2008 2). MCMC methods: Gibbs and metropolis. *Uiowa.edu.* <https://myweb.uiowa.edu/pbreheny/uk/teaching/701/notes/2-28.pdf>
- Chen, R., Zhang, D., & Li, B. (2020). Spatial–temporal calculation simulation of ecological footprint of resource and environmental pollution in green communication. *EURASIP*

*Journal on Wireless Communications and Networking, 2020(1).* 

<https://doi.org/10.1186/s13638-020-01880-5>

Cosme, G. (2018). *Conocimiento de ecosistemas y conducta ambiental de los estudiantes de la Institución Educativa Estatal N° 20849 – Distrito de Sayán, Provincia de Huaura, Región Lima Provincias*. Recuperado de:

[http://repositorio.unjfsc.edu.pe/bitstream/handle/UNJFSC/2228/COSME%20PADILLA%](http://repositorio.unjfsc.edu.pe/bitstream/handle/UNJFSC/2228/COSME%20PADILLA%20GLORIA.pdf?sequence=1&isAllowed=y) [20GLORIA.pdf?sequence=1&isAllowed=y](http://repositorio.unjfsc.edu.pe/bitstream/handle/UNJFSC/2228/COSME%20PADILLA%20GLORIA.pdf?sequence=1&isAllowed=y)

- Ecociencia.org (s/f). *Ecosistemas amenazados de la Amazonía ecuatoriana.* Recuperado el 5 de enero de 2023, de [https://ecociencia.org/portfolio-item/ecosistemas-amenazados-de](https://ecociencia.org/portfolio-item/ecosistemas-amenazados-de-la-amazonia-ecuatoriana/)[la-amazonia-ecuatoriana/](https://ecociencia.org/portfolio-item/ecosistemas-amenazados-de-la-amazonia-ecuatoriana/)
- Ecotope.org. (2018, verano 9). *Inge Expert*. Ingeoexpert.com.

<https://ingeoexpert.com/2018/09/14/tipos-de-ecosistemas/>

- Edu.cu. (s/f). *Vista de Producción ganadera: la deforestación y degración del suelo, una estrategia para el desarrollo sostenible*. Recuperado el 5 de enero de 2023, de <https://aes.ucf.edu.cu/index.php/aes/article/view/389/368>
- ESRI. (2019, febrero 7). *What can you do with a story map?* Esri. <https://www.esri.com/about/newsroom/arcuser/what-can-you-do-with-a-story-map/>
- Europea, C. (2009, enero 9). *Ecosistemas Servicio esencial.* [https://ec.europa.eu/environment/pubs/pdf/factsheets/Eco](https://ec.europa.eu/environment/pubs/pdf/factsheets/Eco-systems%20goods%20and%20Services/Ecosystem_ES.pdf)[systems%20goods%20and%20Services/Ecosystem\\_ES.pdf](https://ec.europa.eu/environment/pubs/pdf/factsheets/Eco-systems%20goods%20and%20Services/Ecosystem_ES.pdf)
- Facultad, D. E., Ciencias, H. Y., Soriano, M. A., Javier, P., & Madrid, G. (s/f). *Análisis de los efectos de la ganadería industrial sobre las condiciones mundiales del medio ambiente y sociedad*. Comillas.edu. Recuperado el 5 de enero de 2023, de

[https://repositorio.comillas.edu/xmlui/bitstream/handle/11531/27096/TFG%20Adan%20S](https://repositorio.comillas.edu/xmlui/bitstream/handle/11531/27096/TFG%20Adan%20Soriano%2c%20Monica.pdf?sequence=1&isAllowed=y) [oriano%2c%20Monica.pdf?sequence=1&isAllowed=y](https://repositorio.comillas.edu/xmlui/bitstream/handle/11531/27096/TFG%20Adan%20Soriano%2c%20Monica.pdf?sequence=1&isAllowed=y)

- FAO, Food and Agriculture Organization of the United Nations. (s/f). *Servicios ecosistémicos y biodiversidad*. Recuperado el 5 de enero de 2023, de [https://www.fao.org/ecosystem](https://www.fao.org/ecosystem-services-biodiversity/es/)[services-biodiversity/es/](https://www.fao.org/ecosystem-services-biodiversity/es/)
- González-Campos, M. E. Bernabé-Poveda, M. Á. León Pazmiño, M. F. (2017). *Metodología para evaluar la usabilidad del visualizador de mapas del geoportal IDE de Ecuador.* Geofocus.org.<https://geofocus.org/index.php/geofocus/article/view/519/402>
- Jumbo Castillo, F. A., Zea Ordoñez, M. P., Loján Cueva, E. L., & Loja Mora, N. M. (2019). *Metodología para la catalogación de metadatos espaciales basada en normas ISO. Alternativas, 19(1).* <https://doi.org/10.23878/alternativas.v19i1.205>
- Lemus-Zúñiga, L. G., Valle, V. A. H., Benlloch-Dualde, J.-V., Lorenzo-Sáez, E., Pla, M. A. M., & Maldonado-Mahauad, J. (2019). *Proposal of a bootcamp's user activity dashboard based on MAS. En Agents and Multi-Agent Systems: Technologies and Applications 2018 (pp. 220–230)*. Springer International Publishing.
- MAATE. Ministerio del Ambiente, A. y. T. E. (2015, julio 10). *Ecuador un país mega diverso al alcance de tus manos. Ministerio del Ambiente, Agua y Transición Ecológica*. <https://www.ambiente.gob.ec/ecuador-un-pais-mega-diverso-al-alcance-de-tus-manos/>
- Matemáticas, F. (2021, marzo 5). *Cómo Extrapolar una función (Extrapolación Lineal). Funciones matemáticas; Funciones*. [https://www.funciones.xyz/extrapolacion-lineal](https://www.funciones.xyz/extrapolacion-lineal-extrapolar-funcion/)[extrapolar-funcion/](https://www.funciones.xyz/extrapolacion-lineal-extrapolar-funcion/)
- McGinnis, E., Brown, S., Collier, H., Faulks, P., Gilberts, R., Greenwood, C., Henderson, V., Muir, D., Nelson, A., Nixon, J., Smith, I., Stubbs, N., Walker, K., Wilson, L., & Coleman,

S. (2017). *Pressure RElieving Support SUrfaces: a Randomised Evaluation 2 (PRESSURE 2) photographic validation sub-study: study protocol for a randomised controlled trial. Trials, 18(1).* <https://doi.org/10.1186/s13063-017-1851-5>

Montaño, D. (2021, marzo 18). *Nuevo estudio: en los últimos 26 años Ecuador ha perdido más de 2 millones de hectáreas de bosque.* Noticias ambientales.

[https://es.mongabay.com/2021/03/nuevo-estudio-en-los-ultimos-26-anos-ecuador-ha](https://es.mongabay.com/2021/03/nuevo-estudio-en-los-ultimos-26-anos-ecuador-ha-perdido-mas-de-2-millones-de-hectareas-de-bosque/)[perdido-mas-de-2-millones-de-hectareas-de-bosque/](https://es.mongabay.com/2021/03/nuevo-estudio-en-los-ultimos-26-anos-ecuador-ha-perdido-mas-de-2-millones-de-hectareas-de-bosque/)

- Moran, M. (2015, enero 7). *Bosques, desertificación y diversidad biológica*. Desarrollo Sostenible.<https://www.un.org/sustainabledevelopment/es/biodiversity/>
- Moreira-Romero, Á. F. (2018). *Contaminación del aire en el medio ambiente por las emisiones de gases tóxicos de empresas industriales en Ecuador*. Polo del Conocimiento, 3(7), 299.<https://doi.org/10.23857/pc.v3i7.553>
- PNUMA. (2008). 5. *Estado de la biodiversidad*. Pnuma.org. [http://www.pnuma.org/deat1/pdf/Ecuador%20pdf/07.%20Capitulo%205.%20Estado%20](http://www.pnuma.org/deat1/pdf/Ecuador%20pdf/07.%20Capitulo%205.%20Estado%20de%20la%20biodiversidad.pdf) [de%20la%20biodiversidad.pdf](http://www.pnuma.org/deat1/pdf/Ecuador%20pdf/07.%20Capitulo%205.%20Estado%20de%20la%20biodiversidad.pdf)
- Ron, S. R. (2020). *Anfibios del Ecuador.* Bioweb.bio.

<https://bioweb.bio/faunaweb/amphibiaweb/RegionesNaturales>

- Santos, T., & Tellería, J. L. (s/f). *Pérdida y fragmentación del hábitat: efecto sobre la conservación de las especies.* Ucm.es. Recuperado el 5 de enero de 2023, de [https://www.ucm.es/data/cont/media/www/pag-33471/2006\\_Ecosistemas\\_2\\_3.pdf](https://www.ucm.es/data/cont/media/www/pag-33471/2006_Ecosistemas_2_3.pdf)
- SENPLADES. Secretaria Nacional de Planificación. (2021). *Plan de Creación de Oportunidades 2021 – 2025.* Cepal.org.

[https://observatorioplanificacion.cepal.org/sites/default/files/plan/files/Plan-de-](https://observatorioplanificacion.cepal.org/sites/default/files/plan/files/Plan-de-Creaci%C3%B3n-de-Oportunidades-2021-2025-Aprobado_compressed.pdf)[Creaci%C3%B3n-de-Oportunidades-2021-2025-Aprobado\\_compressed.pdf](https://observatorioplanificacion.cepal.org/sites/default/files/plan/files/Plan-de-Creaci%C3%B3n-de-Oportunidades-2021-2025-Aprobado_compressed.pdf)

- Solorio, R., Márquez, D., & Monserrat, M. (2014). *Resumen boletines.* Instituto Mexicano del Transporte.<http://imt.mx/resumen-boletines.html?IdArticulo=391&IdBoletin=148>
- Soriano, M. (04 de 2019). Análisis De Los Efectos De La Ganadería Industrial Sobre Las Condiciones Mundiales Del Medio Ambiente Y Sociedad. Obtenido de: https://repositorio.comillas.edu/xmlui/bitstream/handle/11531/27096/TFG%20Adan%20S oriano%2c%20Monica.pdf?sequence=1&isAllowed=y
- Westreicher, G. (2021, agosto 12). *Extrapolación matemática*. Economipedia. <https://economipedia.com/definiciones/extrapolacion-matematica.html>
- Zaccagnini, M. E., Wilson, M., Oszust, J., & Suarez, R. P. (2014). *Manual de Buenas Prácticas para la Conservación del suelo, la Biodiversidad y sus Servicios Ecosistémicos*. Pnud.
- Zamora, K. (2022, primavera 1). *Fragmentación del ecosistema – Dirección de Comunicación de la Ciencia* <https://www.uv.mx/cienciauv/blog/fragmentacion/>
- Zhindón, R., Cartuche, D., España, P., & Maldonado, M. (2018). *Vista de Evaluación ambiental de aguas residuales: estero y manglar el macho de la ciudad de Machala*. Universidad Técnica de Machala.

[https://investigacion.utmachala.edu.ec/proceedings/index.php/utmach/article/view/277/2](https://investigacion.utmachala.edu.ec/proceedings/index.php/utmach/article/view/277/226)

[26](https://investigacion.utmachala.edu.ec/proceedings/index.php/utmach/article/view/277/226)

<span id="page-69-0"></span>**Apéndices**